# Algorithms ROBERT SEDGEWICK | KEVIN WAYNE

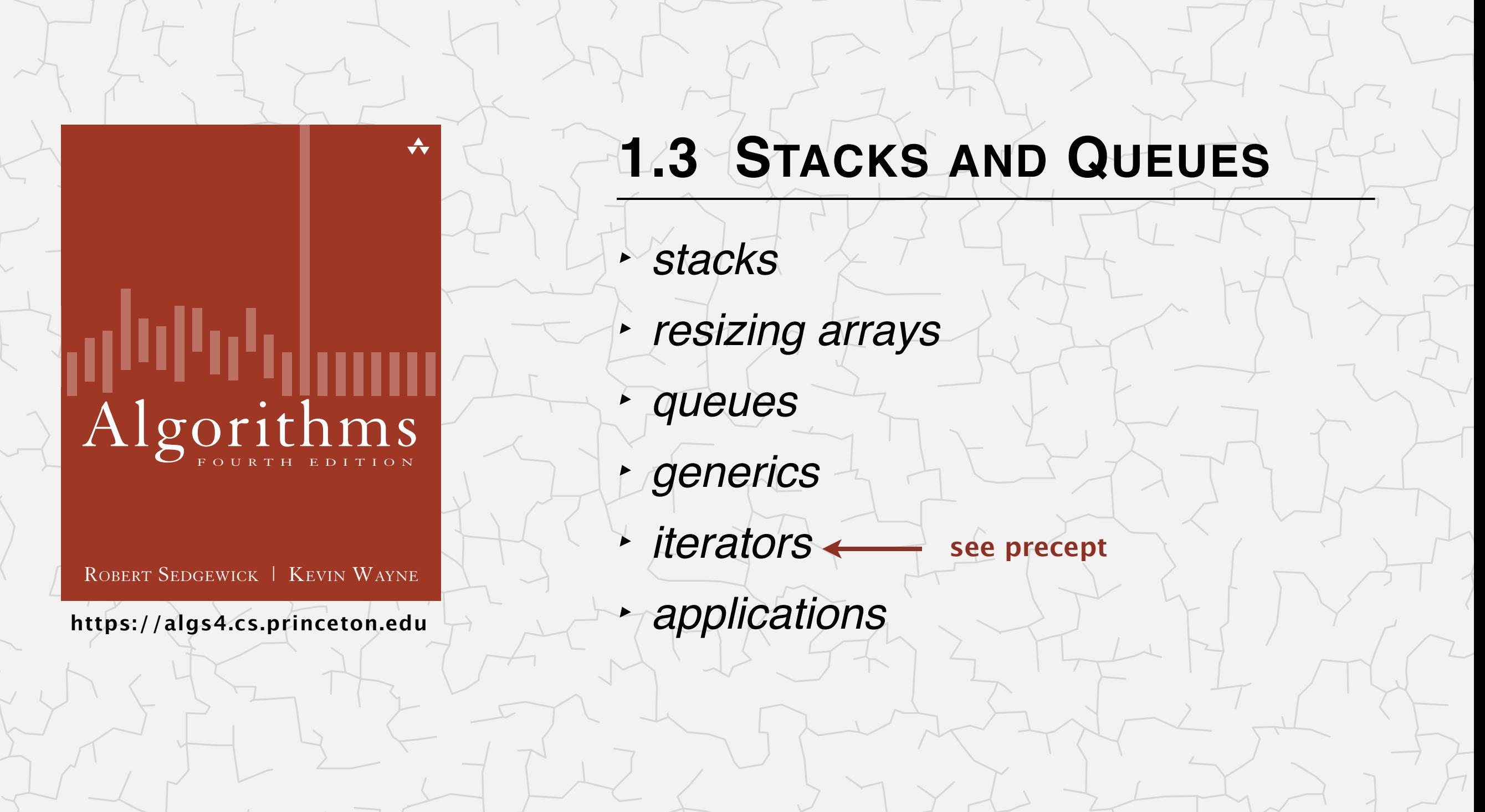

# Stacks and queues: fundamental data types

Both are collections of objects.

Both support add, remove, iterate, test if empty.

Intent is clear when we add.

Difference between stack and queue: which item to remove.

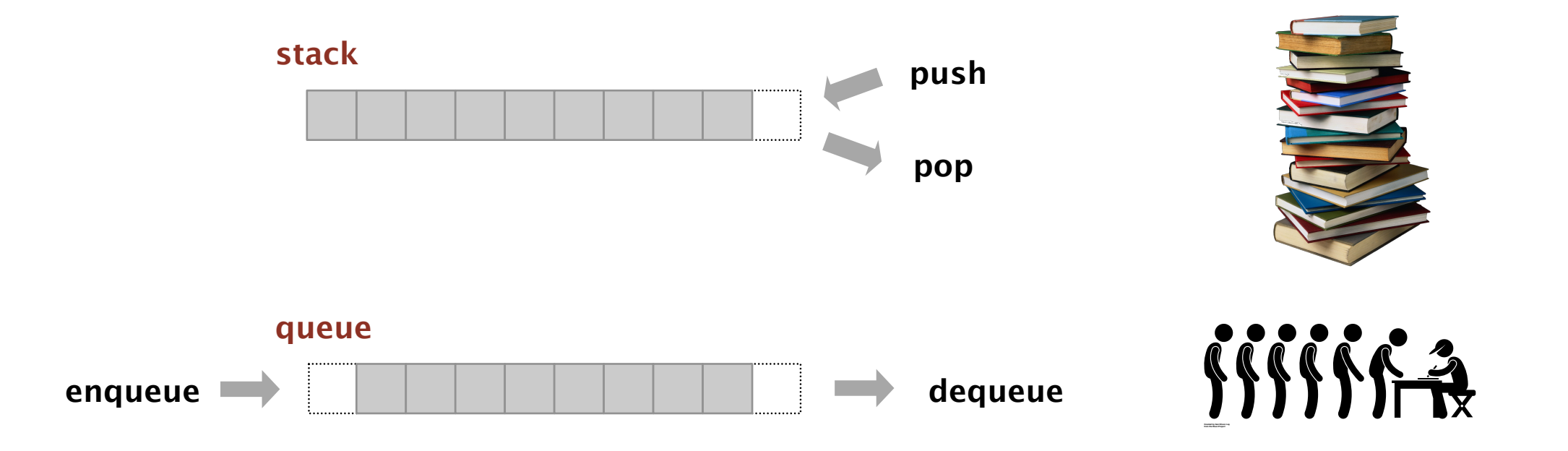

Stack. Remove the item most recently added.  $\leftarrow$  LIFO = "last in first out" Queue. Remove the item least recently added.  $\leftarrow$  FIFO = "first in first out"

# Client, implementation, API

Separate client and implementation via API.

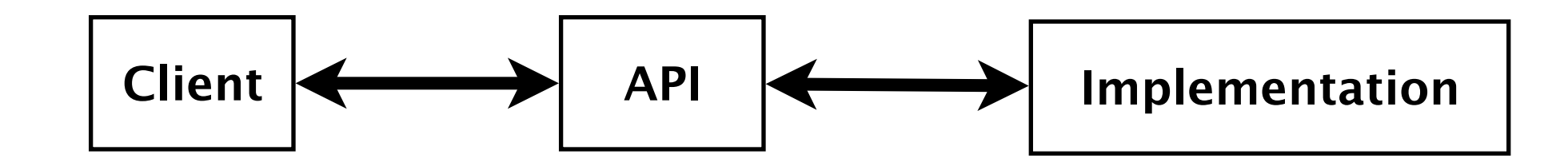

API: operations that characterize the behavior of a data type.

Client: program that uses the API operations.

Implementation: code that implements the API operations.

#### Benefits.

- ・Design: create modular, reusable libraries.
- ・Performance: substitute faster implementations.

Ex. Stack, queue, bag, priority queue, symbol table, union–find, ….

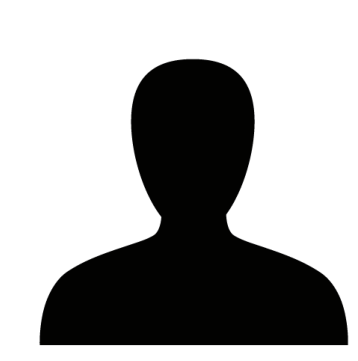

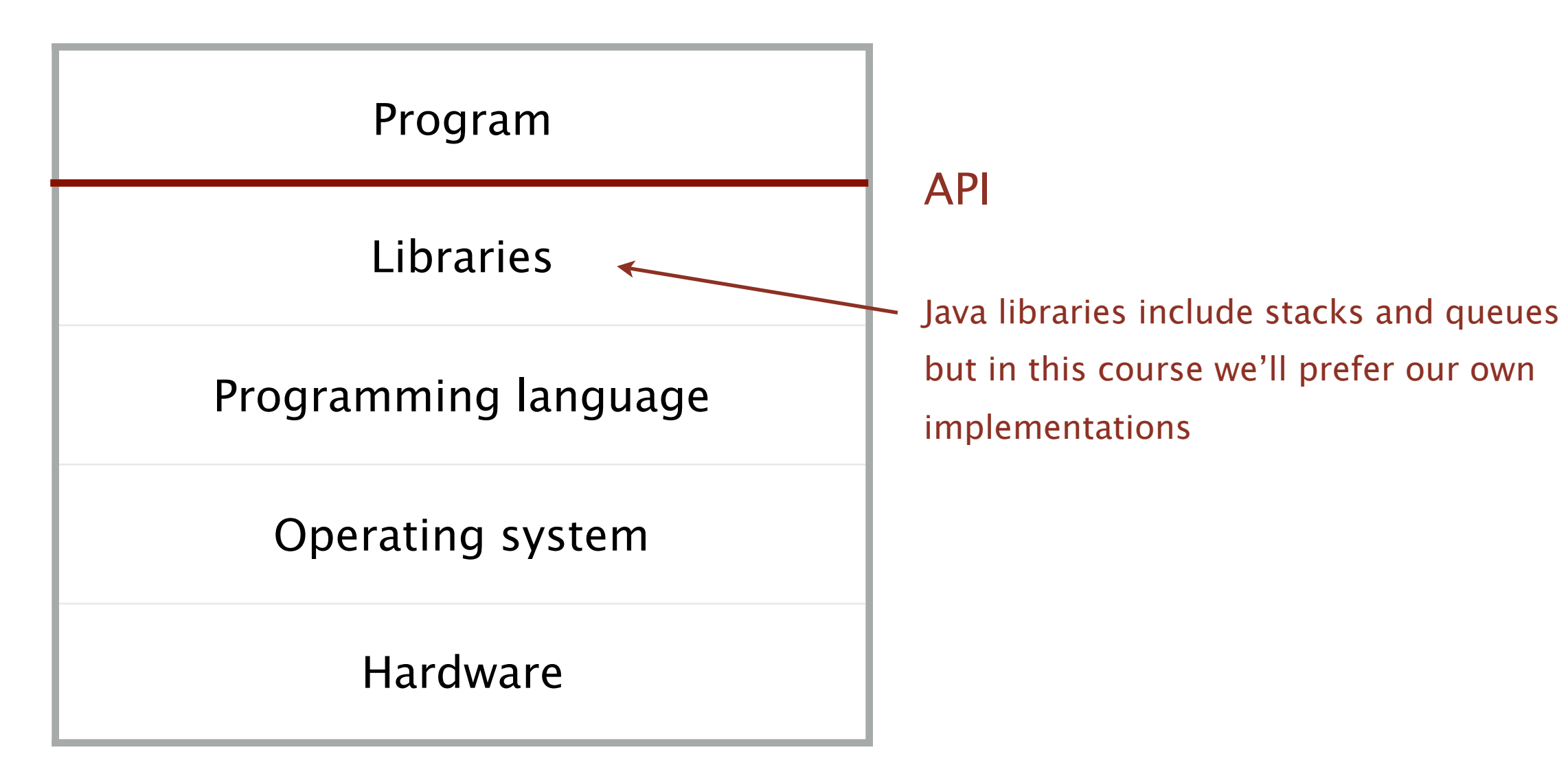

# **1.3 STACKS AND QUEUES**

‣ *stacks*

‣ *queues*

‣ *generics*

‣ *iterators*

‣ *applications*

‣ *resizing arrays*

# [Algorithms](http://algs4.cs.princeton.edu)

ROBERT SEDGEWICK | KEVIN WAYNE

**<https://algs4.cs.princeton.edu>**

#### Warmup API. Stack of strings data type.

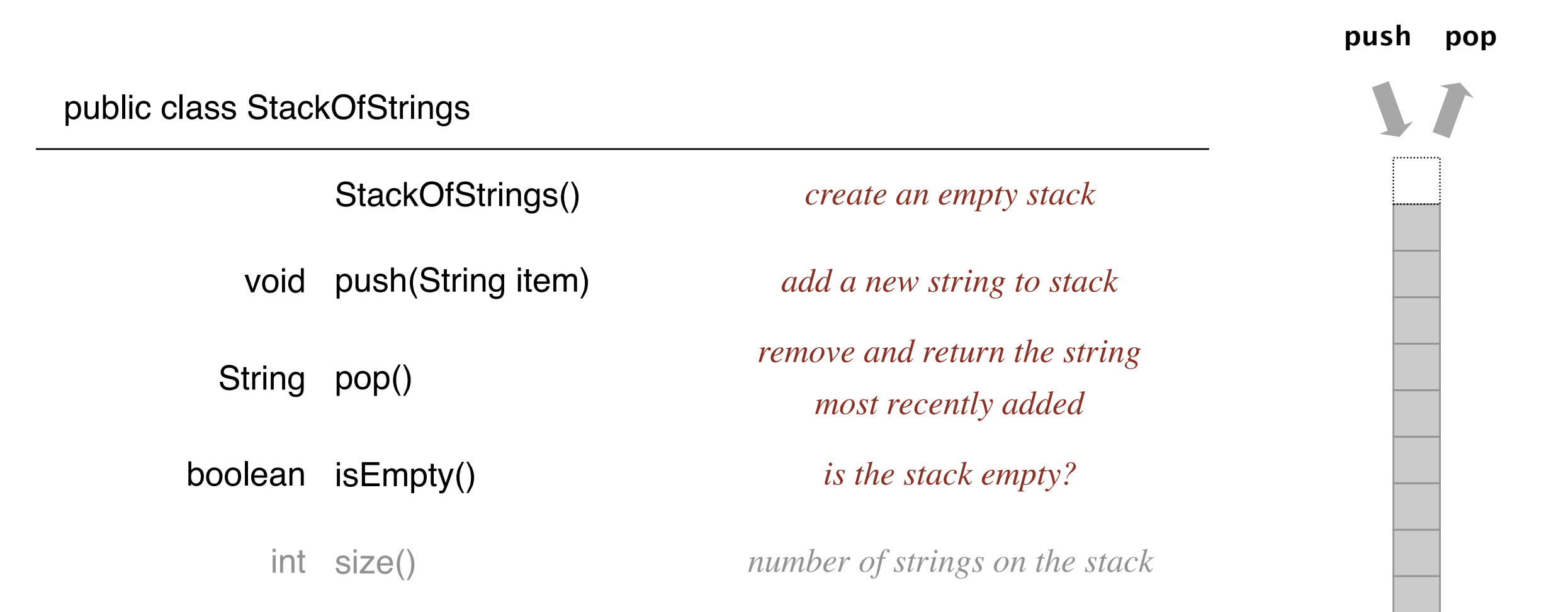

#### Performance requirements. All operations must take constant time.

# Either data type can be implemented using either data structure

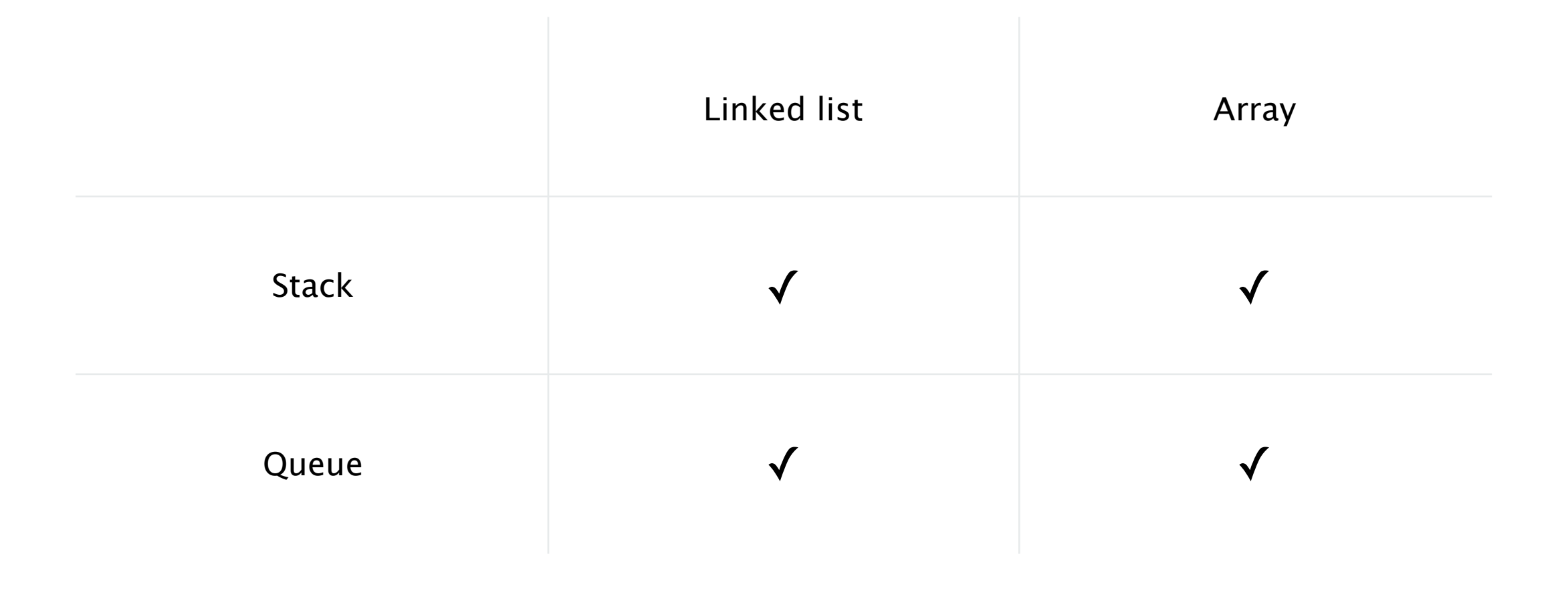

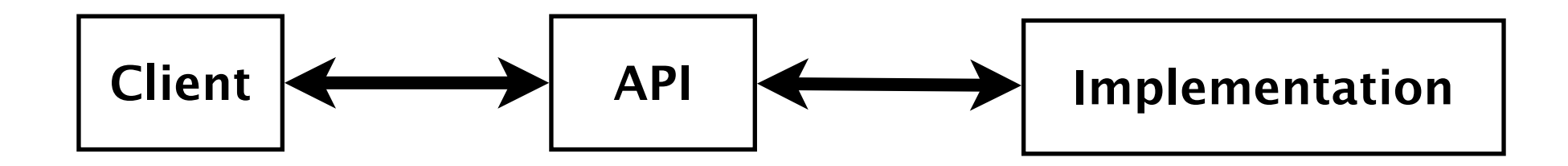

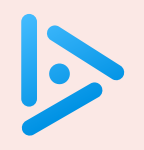

### **How to implement a stack with a singly linked list?**

Recall: we only keep track of the head of the list.

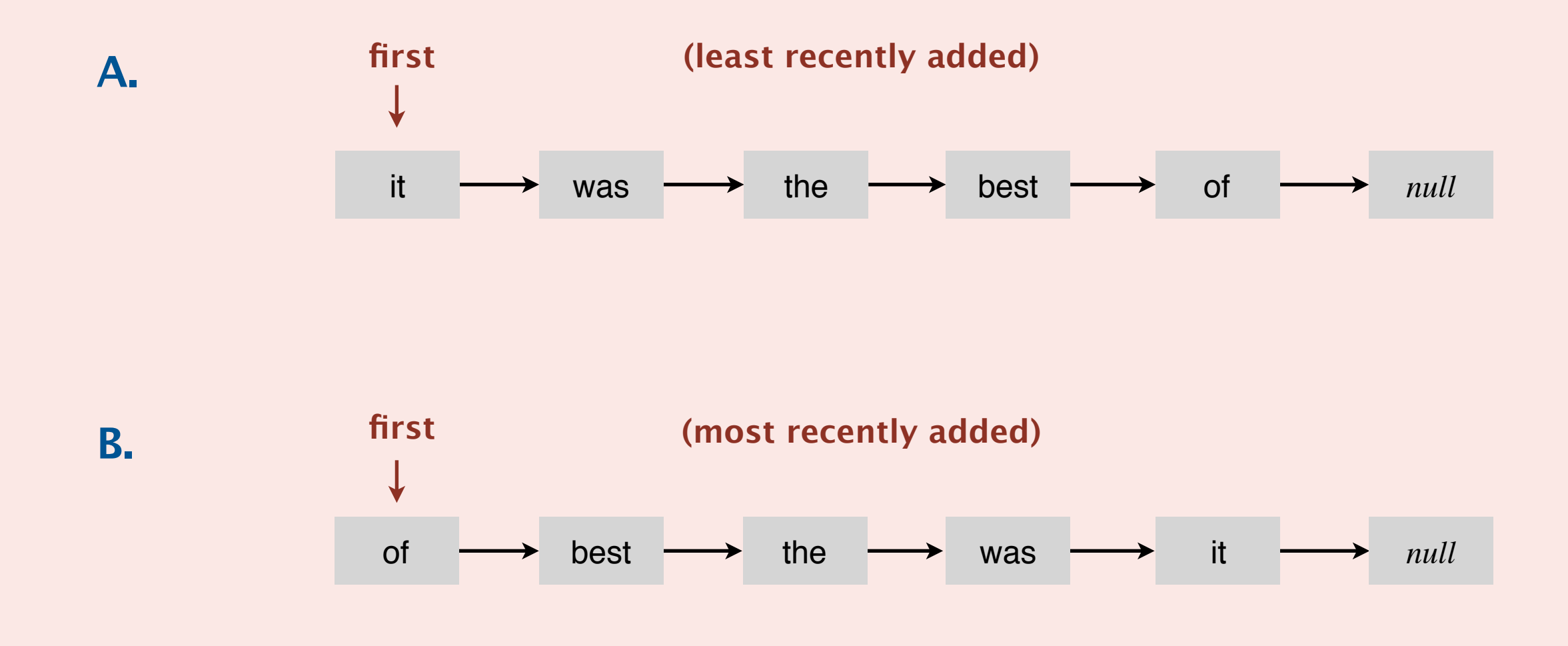

**C.** *Both A and B.*

**D.** *Neither A nor B.*

# Stack: linked-list implementation

- ・Maintain pointer first to first node in a singly linked list.
- ・Push new item before first.
- ・Pop item from first.

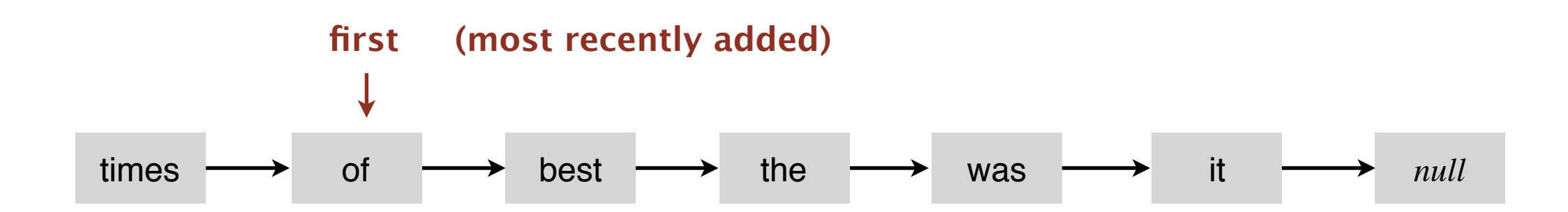

## Stack: linked-list implementation

```
public class LinkedStackOfStrings
\{ private Node first = null;
    private class Node
    {
       private String item;
       private Node next;
    } 
    public boolean isEmpty()
   \{ return first == null; }
    public void push(String item)
   \{ Node oldfirst = first;
      first = new Node(); first.item = item;
       first.next = oldfirst;
    } 
    public String pop()
   \{ String item = first.item;
       first = first.next;
       return item;
    }
}
```
private inner class (access modifiers for instance variables of such a class don't matter)

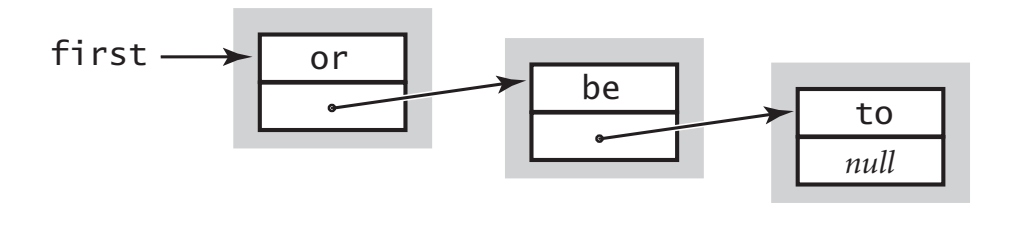

#### **save item to return save item to return**

**delete frst node**

 $S$ tring item = first.item; String item = first.item;

#### **inner class**

```
private class Node 
{ 
    String item; 
    Node next; 
}
```
#### **delete frst node delete frst node return saved item**  $f(x) = \frac{f(x)}{f(x)}$ first first contract the contract of the contract of the contract of the contract of the contract of the contract of the contract of the contract of the contract of the contract of the contract of the contract of the contr

first = first.next; first – first next:

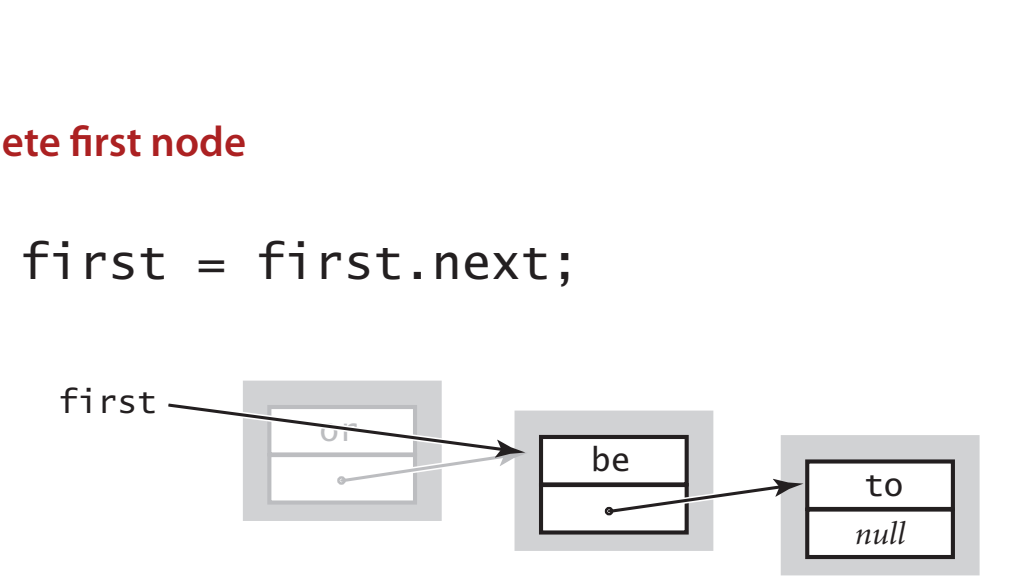

return item; return item; **return saved item return saved item**

# Stack push: linked-list implementation

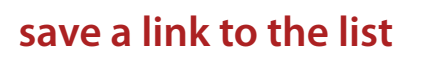

Node oldfirst = first; Node oldfirst = first; Node oldfirst = first;

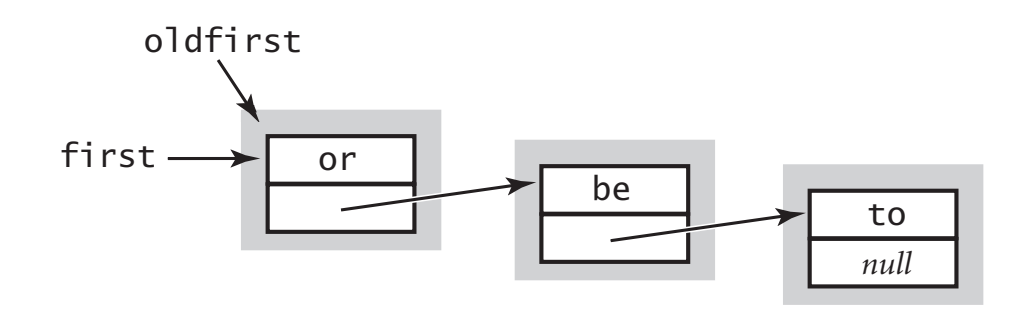

#### **inner class**

```
private class Node
```

```
{
```
}

 String item; Node next;

#### **create a new node for the beginning create a new node for the beginning create a new node for the beginning**

 $first = new Node();$ 

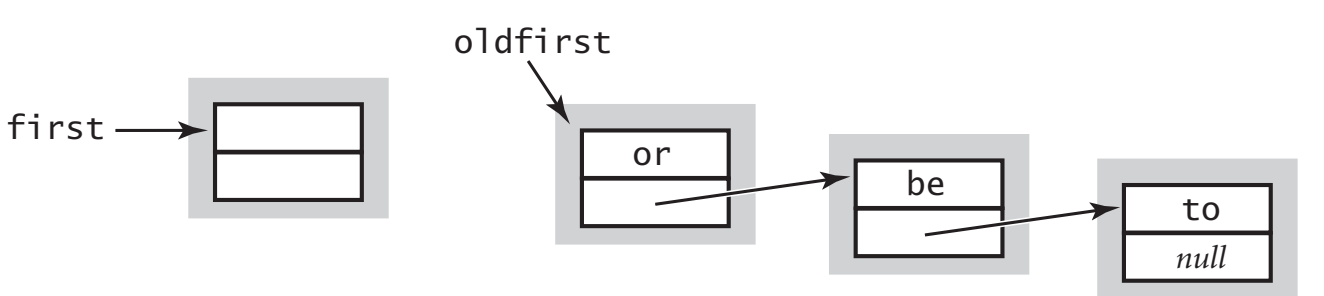

#### **set the instance variables in the new node set the instance variables in the new node set the instance variables in the new node**

first.item =  $item;$ first.next = oldfirst; first.next = oldfirst; first.next = oldfirst;

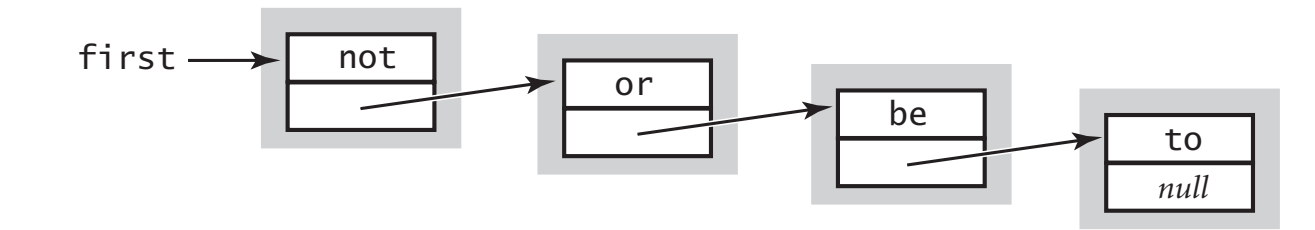

# Stack: linked-list implementation performance

Proposition. Every operation takes constant time in the worst case.

Proposition. A stack with *n* items uses  $\sim$  40 *n* bytes.

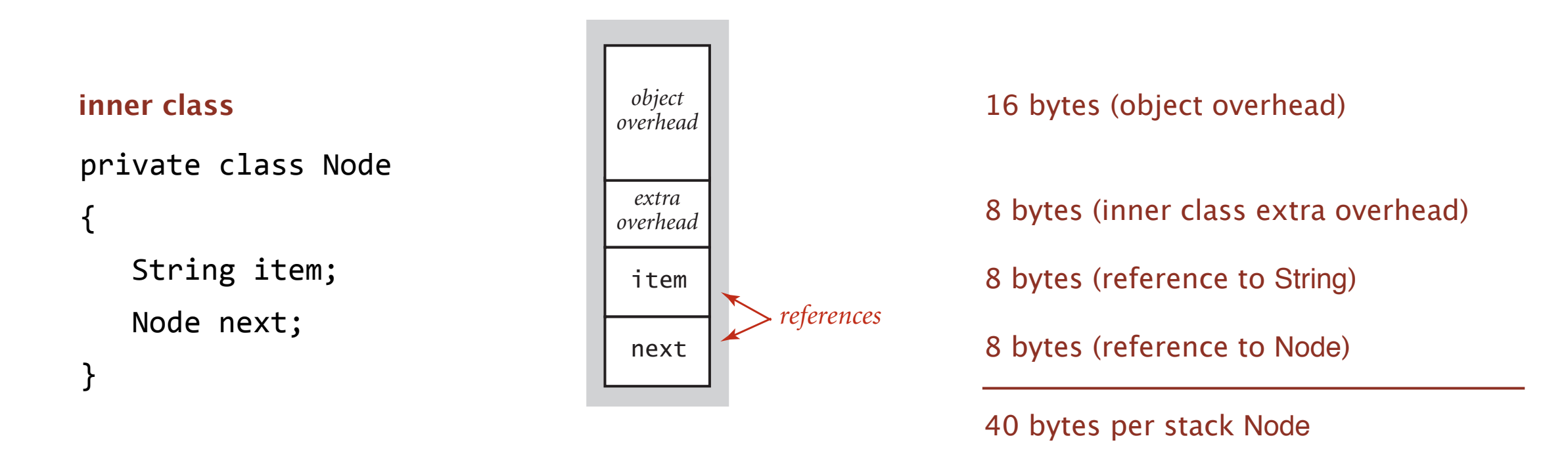

Remark. This counts the memory for the stack (but not the memory for the strings themselves, which the client owns).

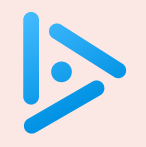

#### **How to implement a fixed-capacity stack with an array?**

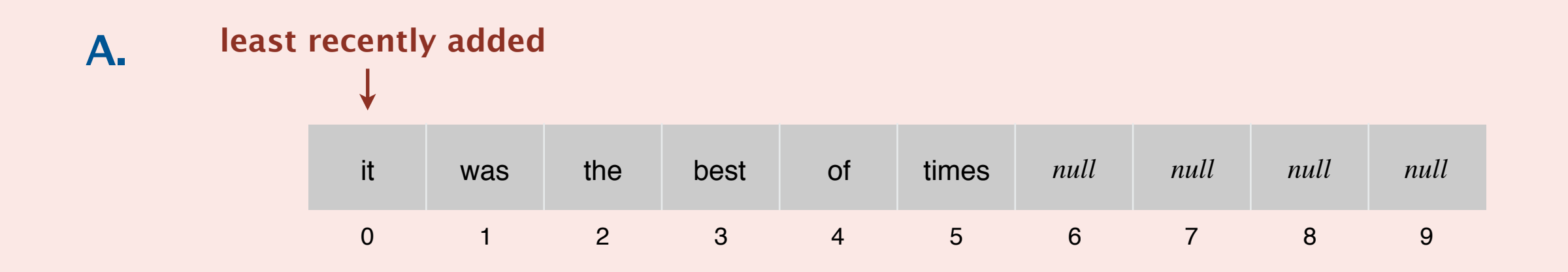

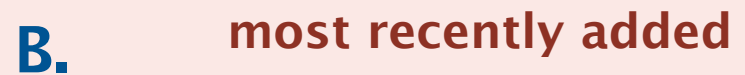

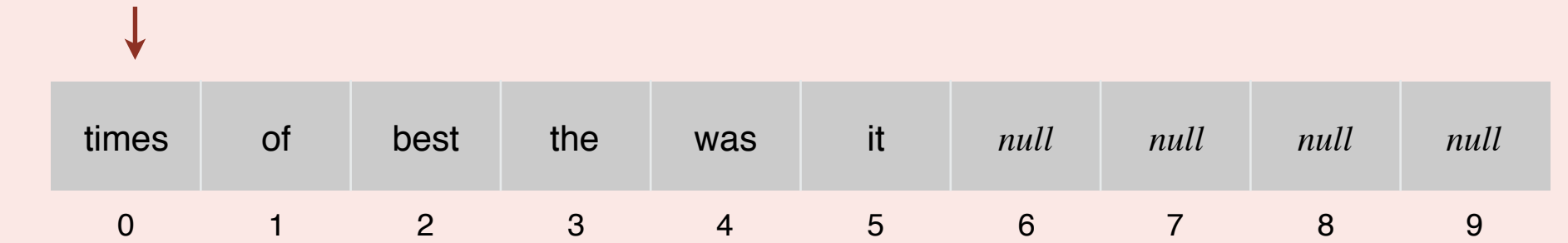

**C.** *Both A and B.*

**D.** *Neither A nor B.*

# Fixed-capacity stack: array implementation

- ・Use array s[] to store n items on stack.
- push(): add new item at s[n].
- pop(): remove item from s[n-1].

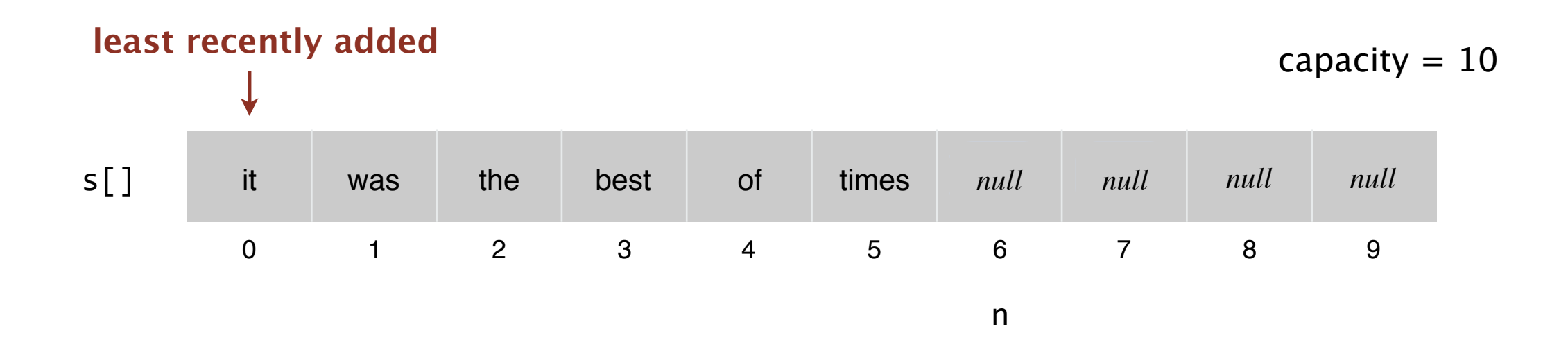

Defect. Stack overflows when n exceeds capacity. [stay tuned]

# Fixed-capacity stack: array implementation

```
public class FixedCapacityStackOfStrings
\{ private String[] s;
   private int n = 0;
    public FixedCapacityStackOfStrings(int capacity)
   \{ s = new String[capacity]; \} public boolean isEmpty()
    { return n == 0; }
    public void push(String item)
   \{s[n] = item; n++; 
    }
    public String pop()
    { 
       n--; 
       return s[n]; 
    }
}
                                            a cheat 
                                          (stay tuned)
```
#### Overflow and underflow.

- Underflow: throw exception if pop() from an empty stack.
- Overflow: use "resizing array" for array implementation. [stay tuned]

Null items. We allow null items to be added. Duplicate items. We allow an item to be added more than once. Loitering. Holding a reference to an object when it is no longer needed.

```
} loitering
public String pop()
\{ n--; 
   return s[n]; 
}
```

```
public String pop()
\{n--;String item = s[n];
   s[n] = null; return item;
```
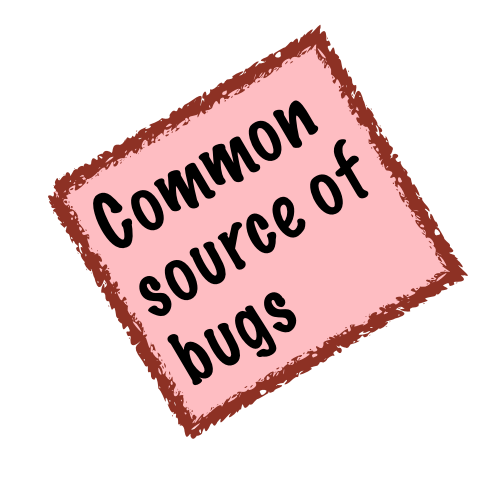

**no loitering**

# **1.3 STACKS AND QUEUES**

‣ *resizing arrays*

‣ *stacks*

‣ *queues*

‣ *generics*

‣ *iterators*

‣ *applications*

[Algorithms](http://algs4.cs.princeton.edu)

ROBERT SEDGEWICK | KEVIN WAYNE

**<https://algs4.cs.princeton.edu>**

# Stack: resizing-array implementation

Problem. Requiring client to provide capacity does not implement API!

Q. How to grow and shrink array?

#### First try.

- push(): increase size of array s[] by 1.
- pop(): decrease size of array s[] by 1.

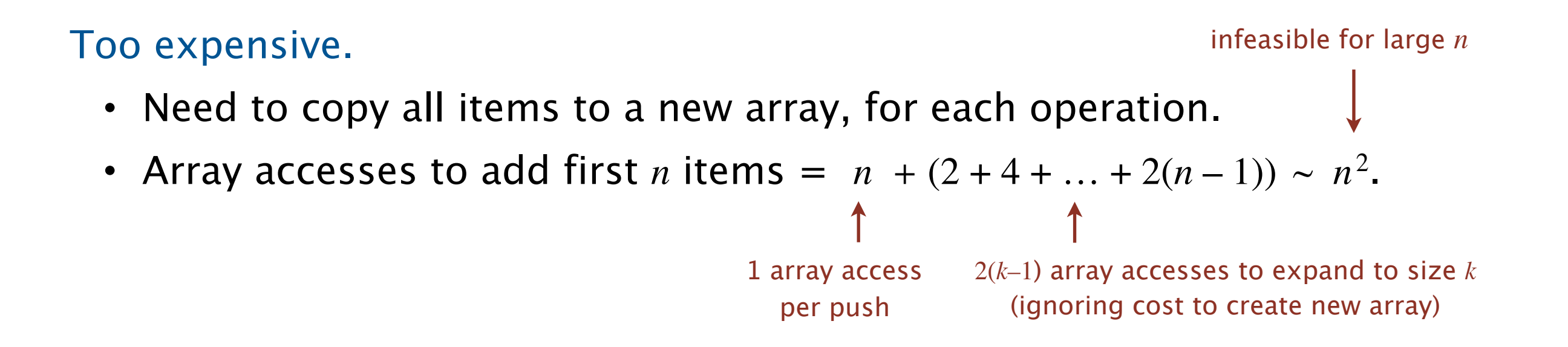

Challenge. Ensure that array resizing happens infrequently.

# Stack: resizing-array implementation

```
Q. How to grow array? 
A. If array is full, create a new array of twice the size, and copy items. 
                                                          "repeated doubling"
                  public ResizingArrayStackOfStrings()
                  \{ s = new String[1]; \}public void push(String item)
```
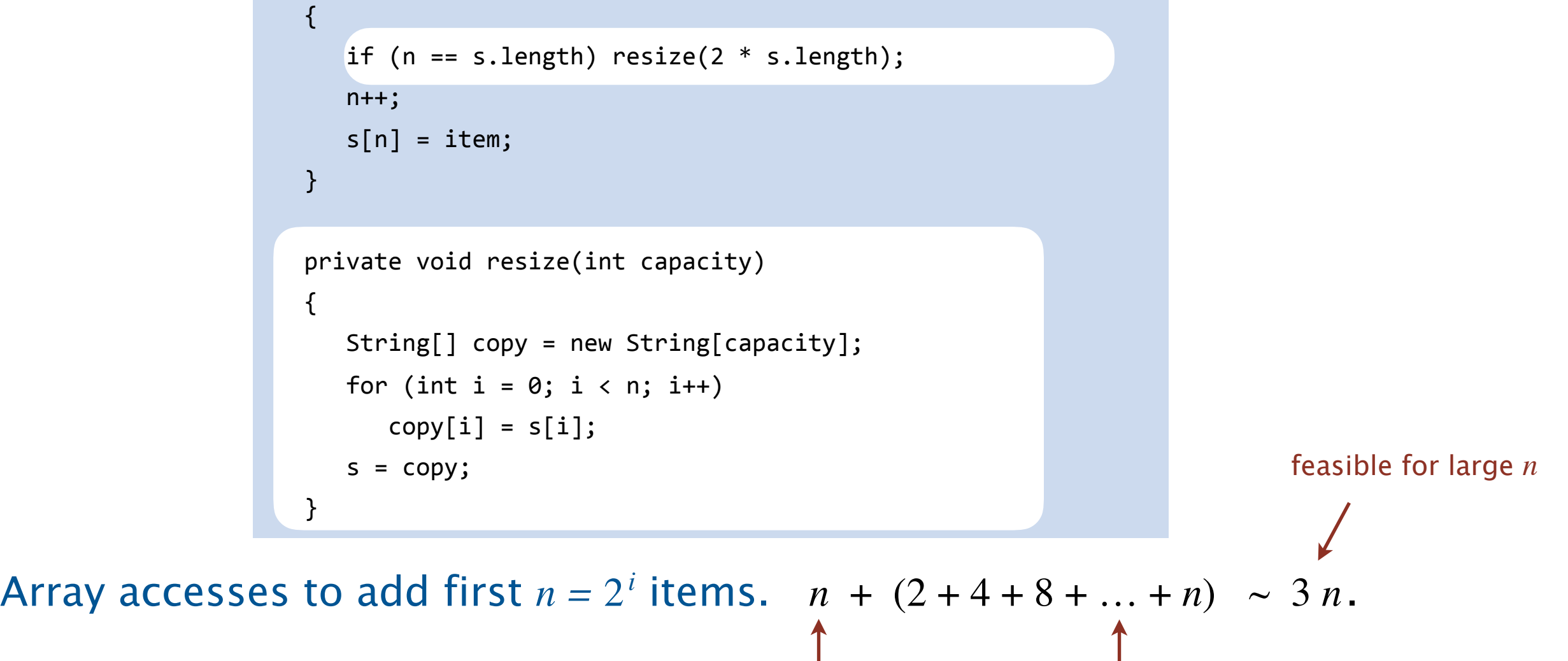

1 array access per push

*k* array accesses to double to size *k* (ignoring cost to create new array)

#### Q. How to shrink array?

#### First try.

- ・ push(): double size of array s[] when array is full.
- pop(): halve size of array s[] when array is one-half full.

#### Too expensive in worst case.

- ・Consider push–pop–push–pop–… sequence when array is full.
- ・Each operation takes time proportional to *n*.

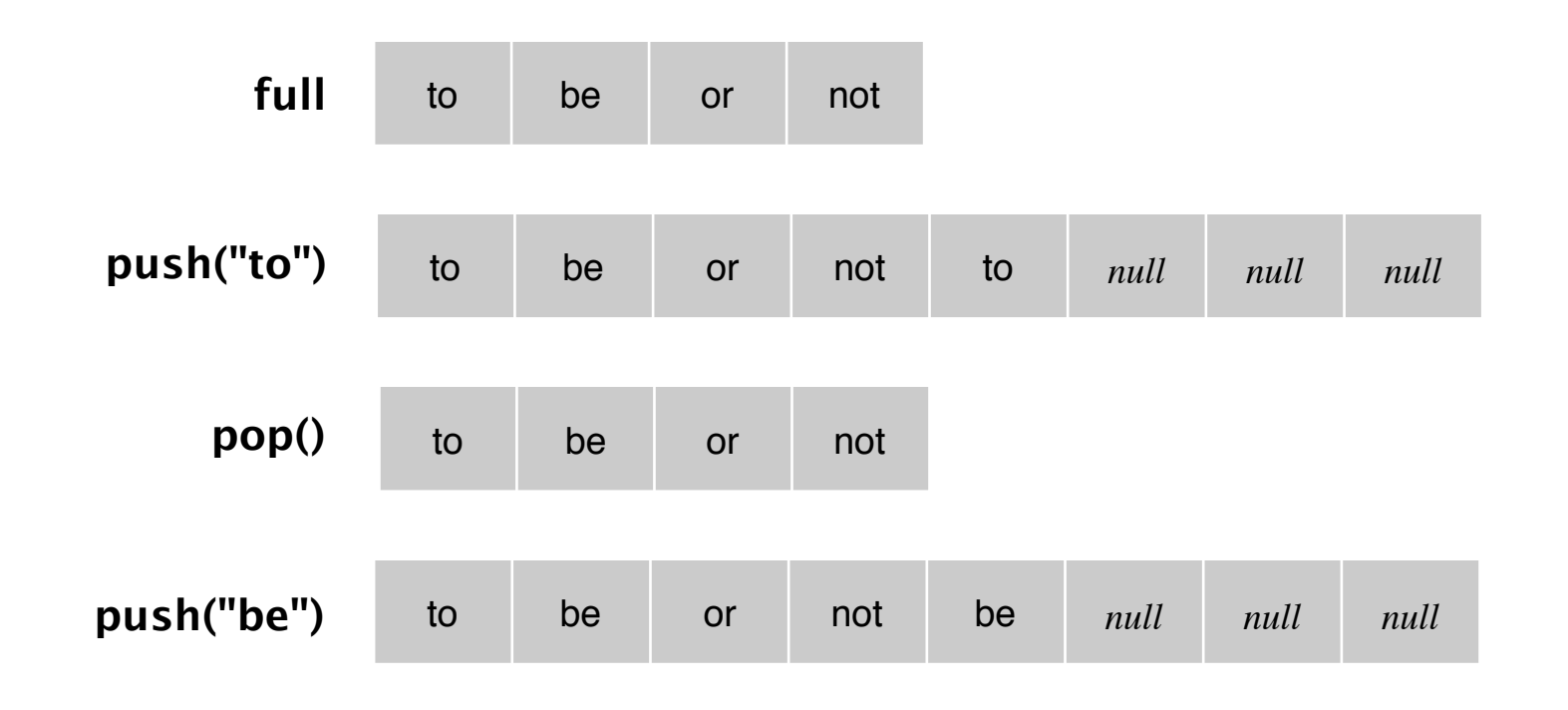

Q. How to shrink array?

## Efficient solution.

- ・ push(): double size of array s[] when array is full.
- pop(): halve size of array s[] when array is one-quarter full.

```
 public String pop()
 { 
   n--; String item = s[n]; 
   s[n] = null;if (n > 0 && n == s.length/4) resize(s.length/2);
    return item; 
 }
```
Invariant. Array is between 25% and 100% full.

# Stack resizing-array implementation: performance

Amortized analysis. Starting from an empty data structure, average running time per operation over a worst-case sequence of operations.

Proposition. Starting from an empty stack, any sequence of *m* push and pop operations takes time proportional to *m*.

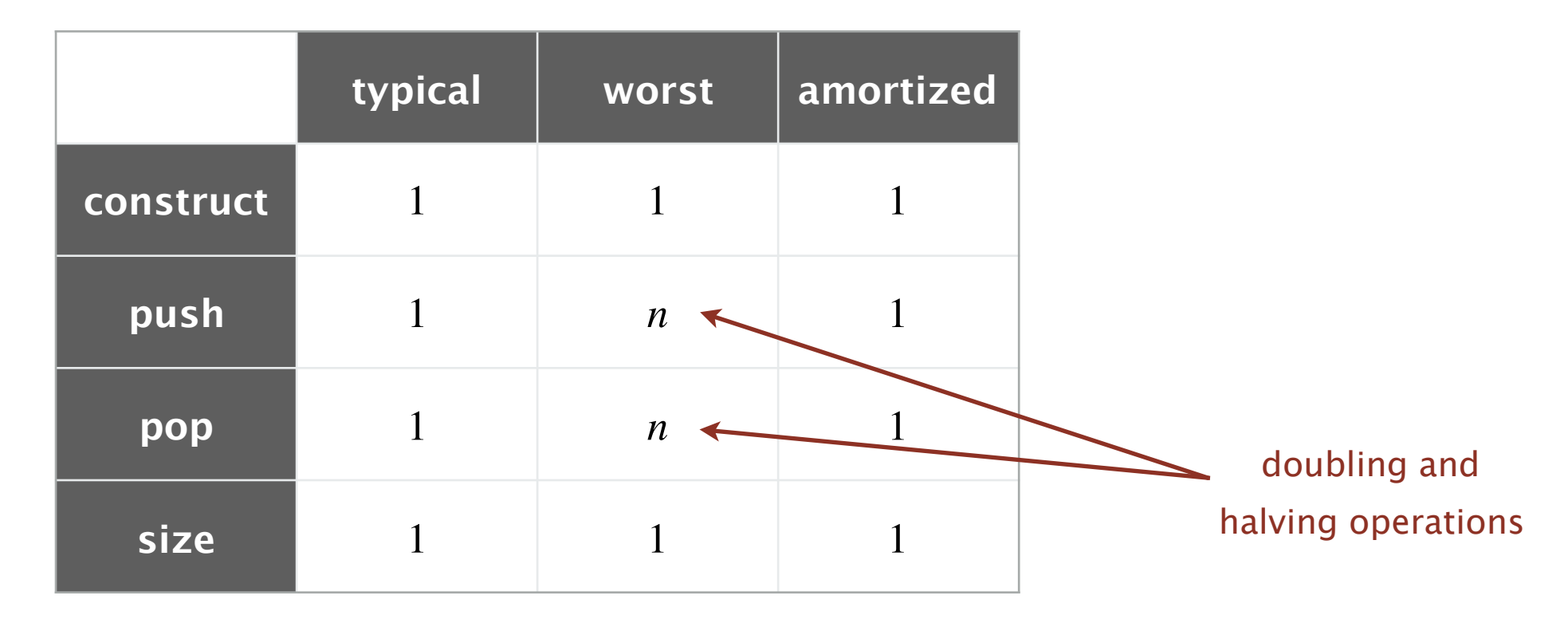

**order of growth of running time for resizing array stack with n items**

# Stack resizing-array implementation: memory usage

Proposition. A ResizingArrayStackOfStrings uses between  $\sim 8n$  and  $\sim 32n$  bytes of memory for a stack with *n* items.

- $\cdot$   $\sim$  8*n* when full.
- $\sim$  32*n* when one-quarter full.

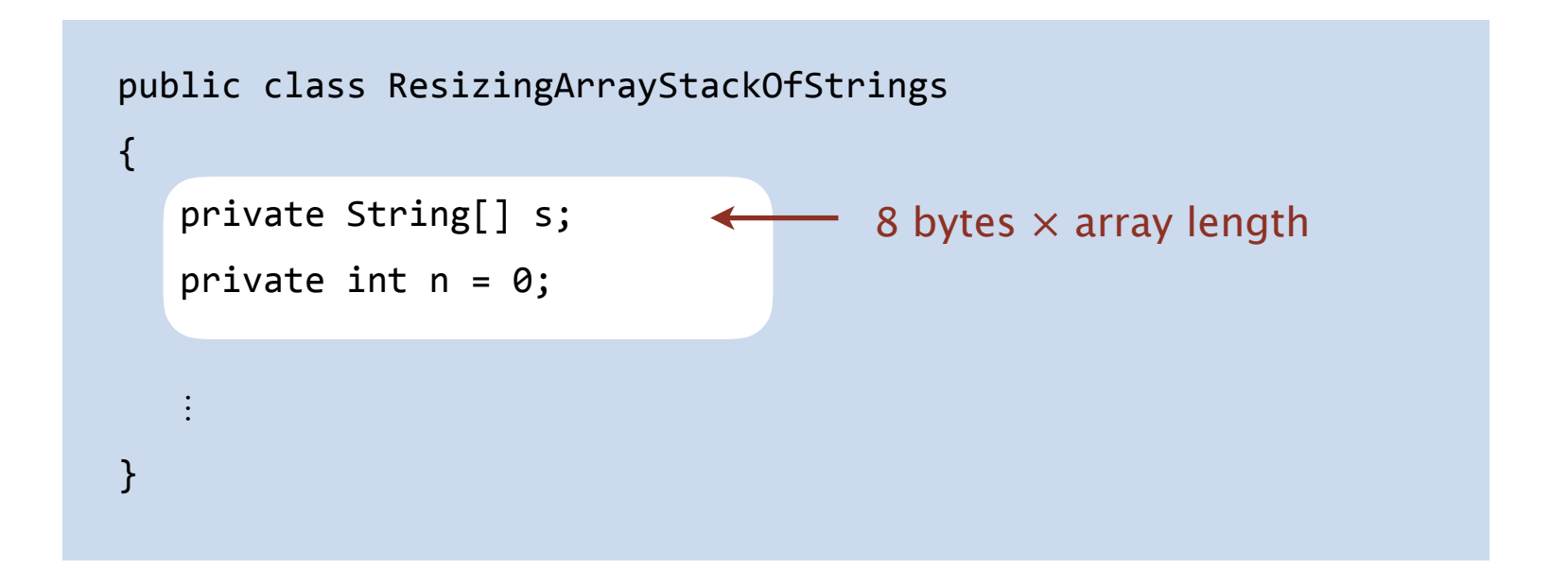

Remark. This counts the memory for the stack (but not the memory for the strings themselves, which the client owns).

# Stack implementations: resizing array vs. linked list

Tradeoffs. Can implement a stack with either resizing array or linked list; client can use interchangeably. Which one is better? **save a link to the list**

## Linked-list implementation.

- ・Every operation takes constant time in the worst case. s constant time *null*
	- ・Uses extra time and space to deal with the links.

#### Resizing-array implementation. first = new Node();

- ・Every operation takes constant amortized time. spe
- ・Less wasted space.

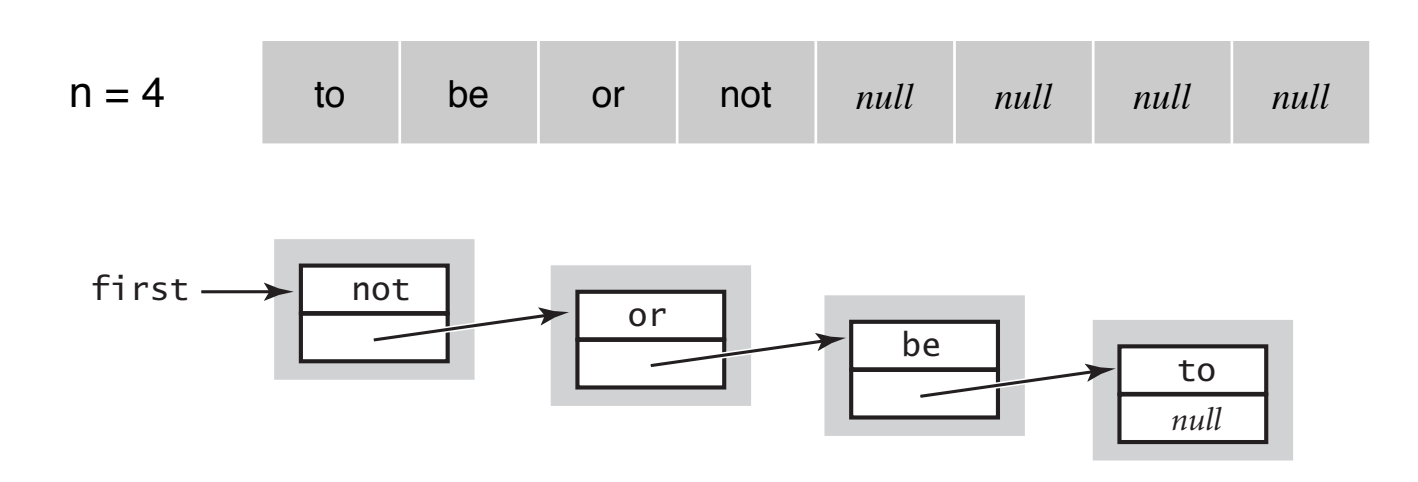

# **1.3 STACKS AND QUEUES**

‣ *stacks*

‣ *queues*

‣ *generics*

‣ *iterators*

‣ *applications*

‣ *resizing arrays*

# [Algorithms](http://algs4.cs.princeton.edu)

ROBERT SEDGEWICK | KEVIN WAYNE

**<https://algs4.cs.princeton.edu>**

# Warmup API. Queue of strings data type. public class QueueOfStrings QueueOfStrings() *create an empty queue*

void enqueue(String item) *add a new string to queue*

boolean isEmpty() *is the queue empty?*

String dequeue() *remove and return the string least recently added*

int size() *number of strings on the queue*

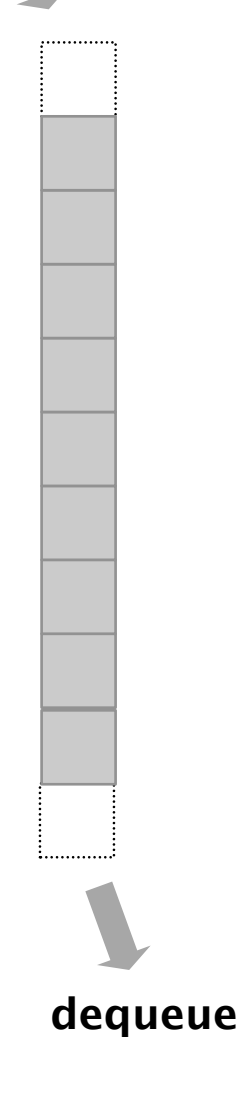

**enqueue**

#### Performance requirements. All operations take constant time.

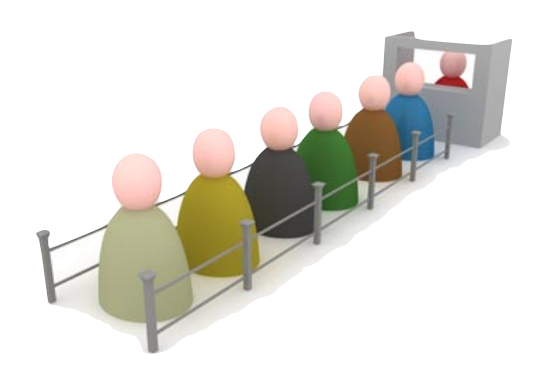

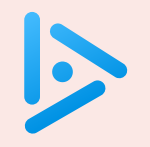

#### **How to implement a queue with a singly linked list?**

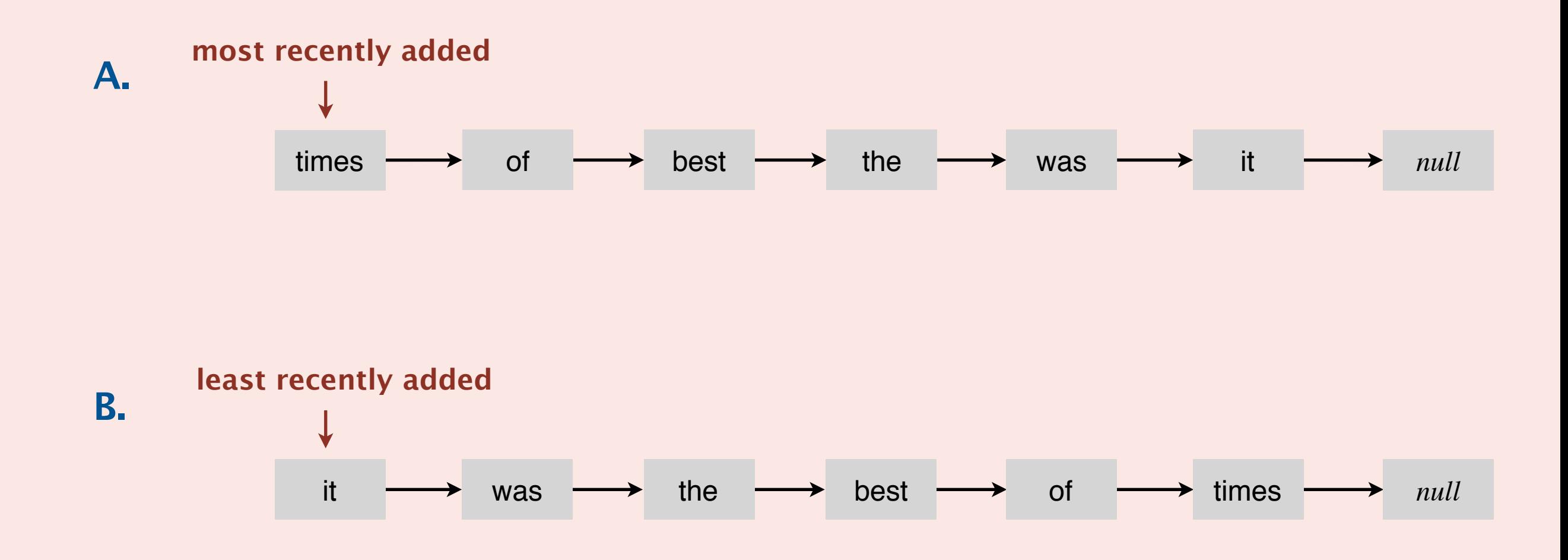

**C.** *Both A and B.*

**D.** *Neither A nor B.*

# Queue: linked-list implementation

- ・Maintain one pointer first to first node in a singly linked list.
- ・Maintain another pointer last to last node.
- ・Dequeue from first.
- ・Enqueue after last.

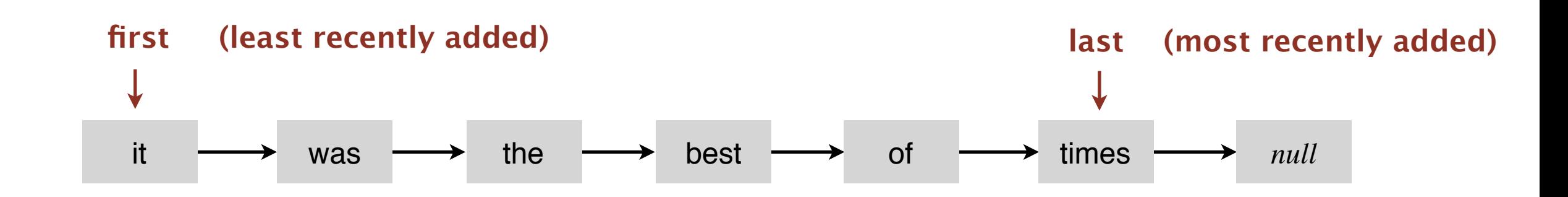

## Queue dequeue: linked-list implementation

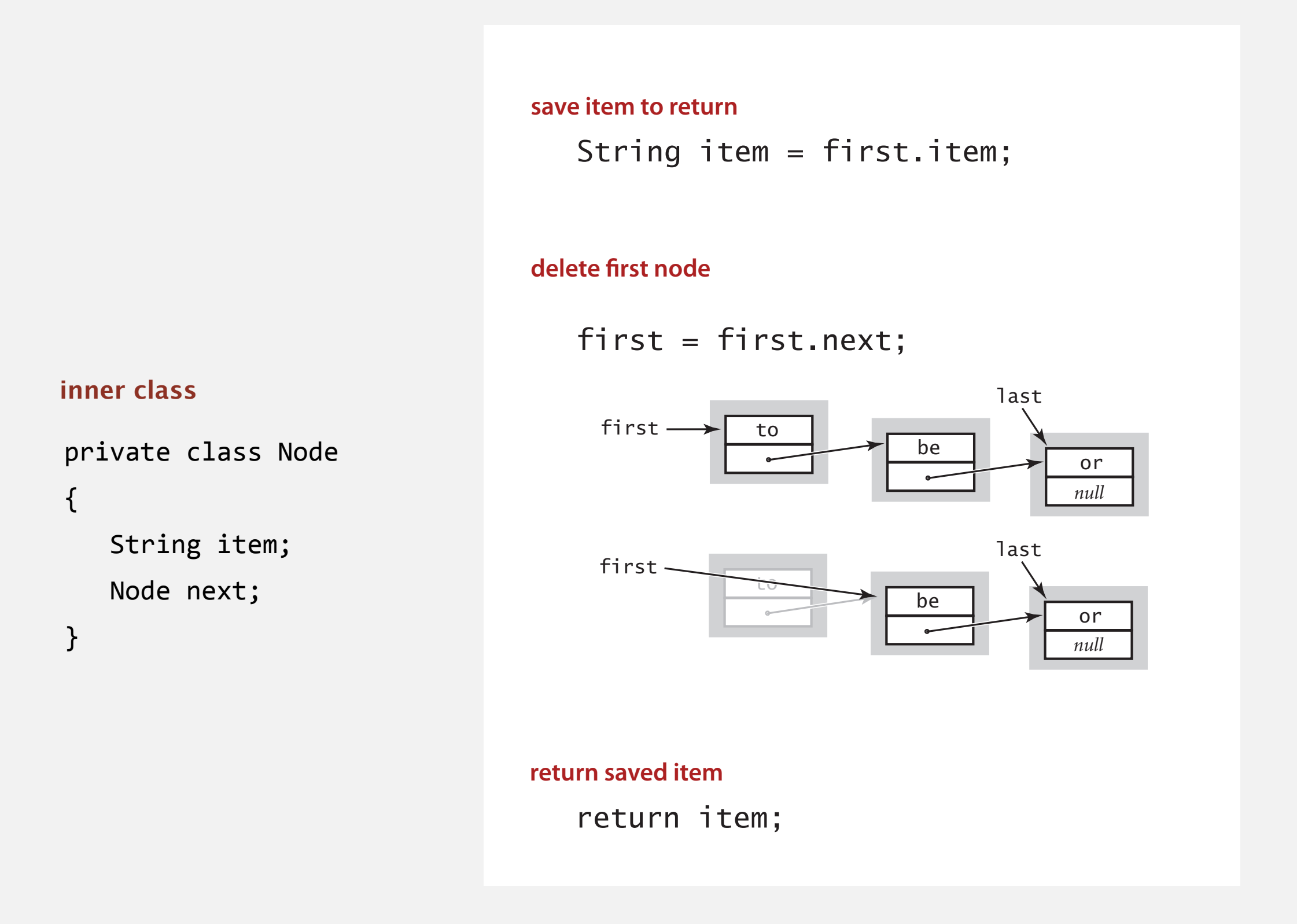

Remark. Identical code to linked-list stack pop().

# Queue enqueue: linked-list implementation

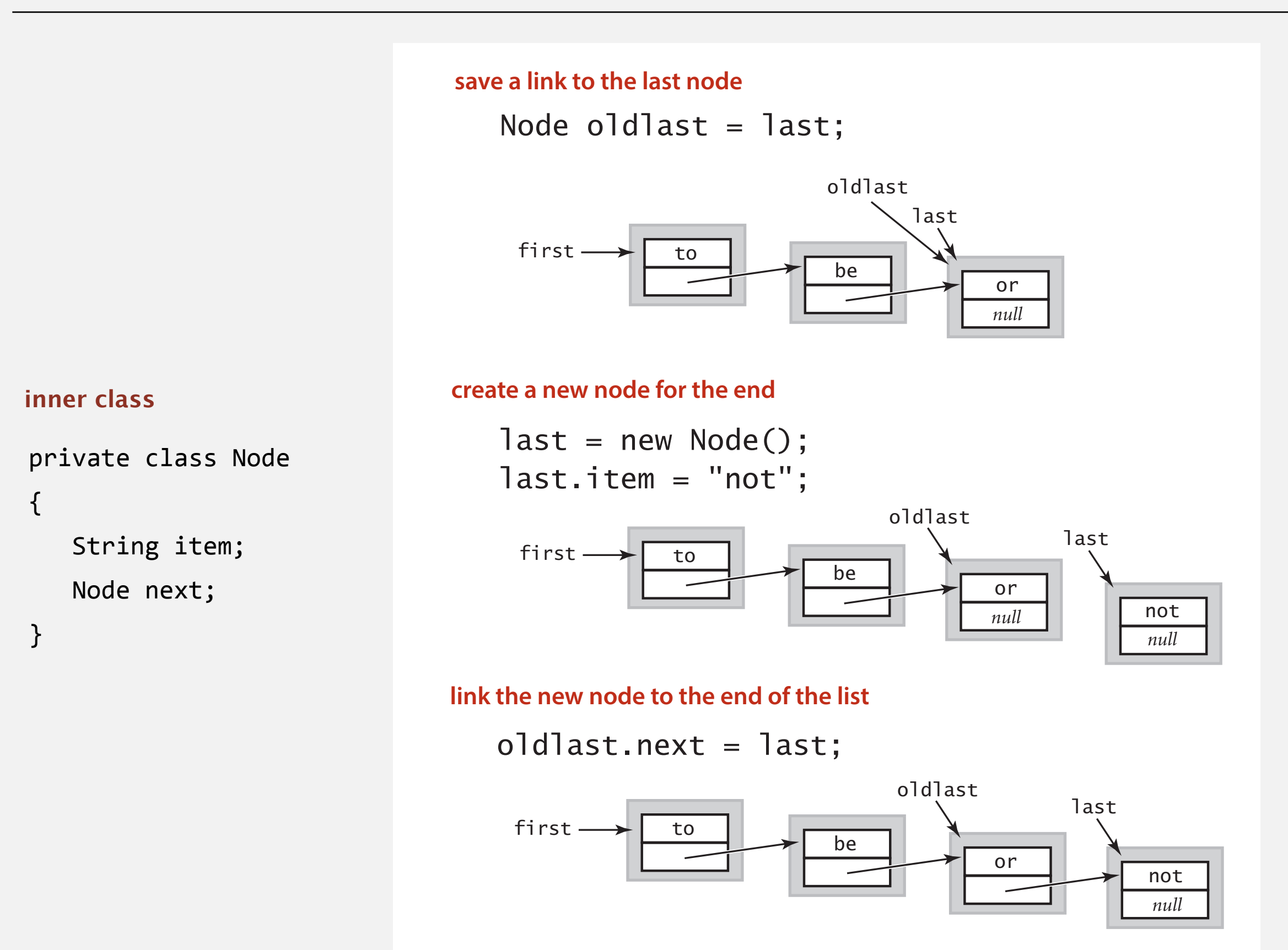

## Queue: linked-list implementation

```
public class LinkedQueueOfStrings
{
    private Node first, last;
    private class Node
   { /* same as in LinkedStackOfStrings */ } 
    public boolean isEmpty()
    { return first == null; } 
    public void enqueue(String item)
   {
       Node oldlast = last; 
     last = new Node(); last.item = item; 
     last.next = null; if (isEmpty()) first = last; 
      else oldlast.next = last;
    } 
   public String dequeue()
   {
      String item = first.item;
     first = first.next;
      if (isEmpty()) last = null; \chi return item;
    }
} 
                                                          special cases for 
                                                            empty queue
```
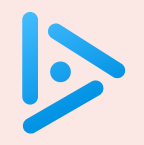

#### **How to implement a fixed-capacity queue with an array?**

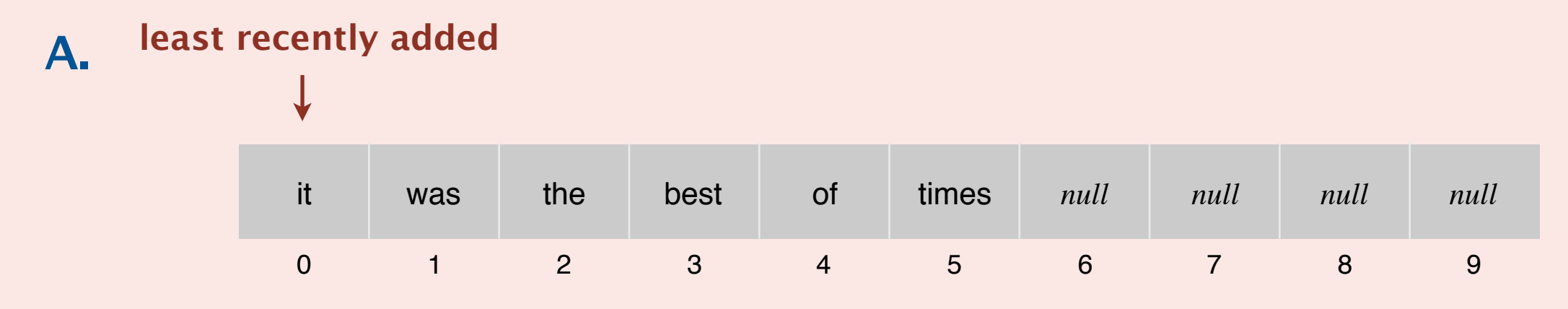

#### **B.**

#### **most recently added**

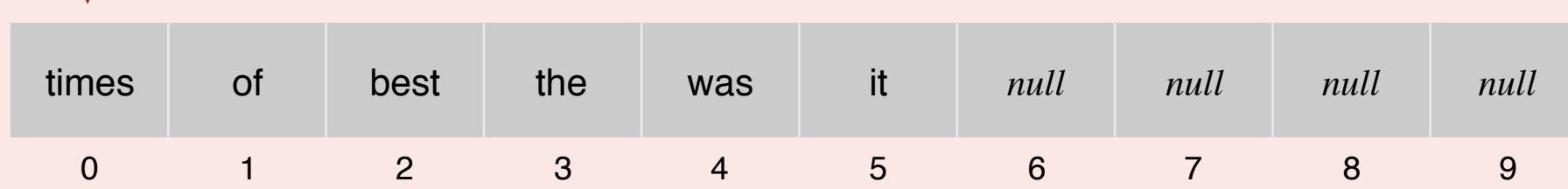

**C.** *Both A and B.*

**D.** *Neither A nor B.*

# Queue: resizing-array implementation

- ・Use array q[] to store items in queue.
- ・ enqueue(): add new item at q[tail].
- dequeue(): remove item from q[head].
- ・Update head and tail modulo the capacity.

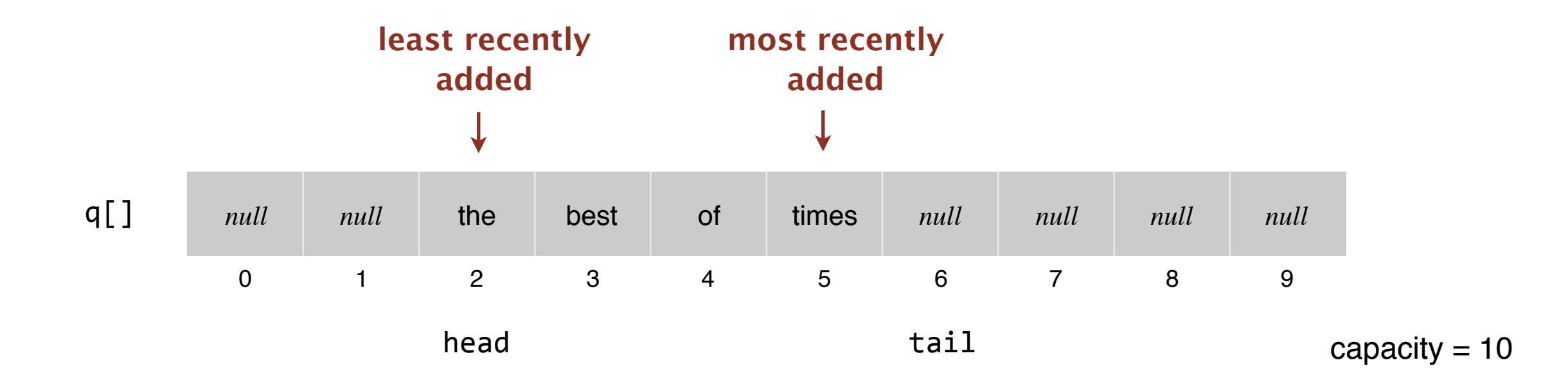

# **1.3 STACKS AND QUEUES**

‣ *stacks*

‣ *queues*

‣ *generics*

‣ *iterators*

‣ *applications*

‣ *resizing arrays*

# [Algorithms](http://algs4.cs.princeton.edu)

ROBERT SEDGEWICK | KEVIN WAYNE

**<https://algs4.cs.princeton.edu>**

## Parameterized stack

We implemented: StackOfStrings.

We also want: StackOfURLs, StackOfInts, StackOfApples, StackOfVans, ....

### Solution in Java: generics.

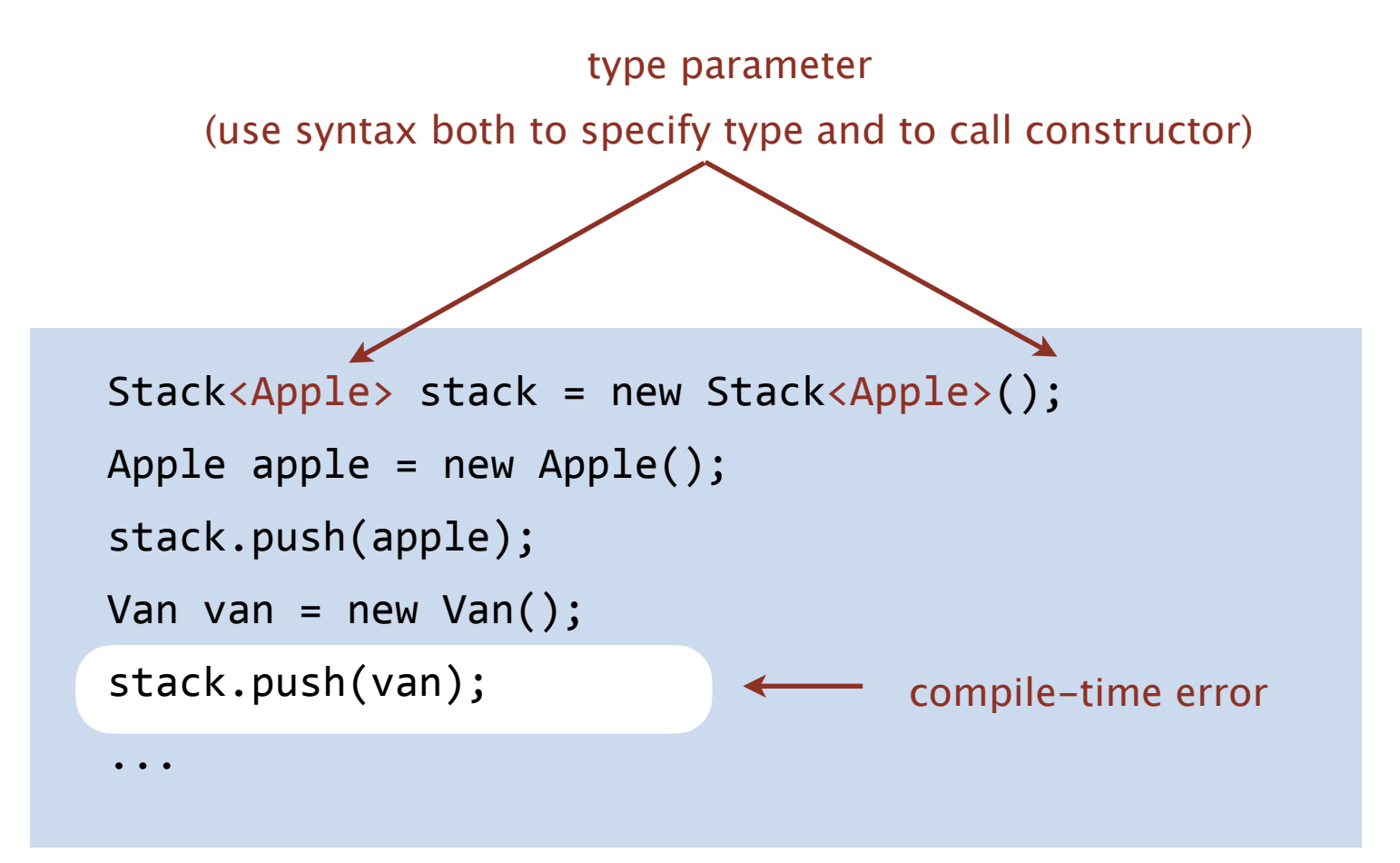

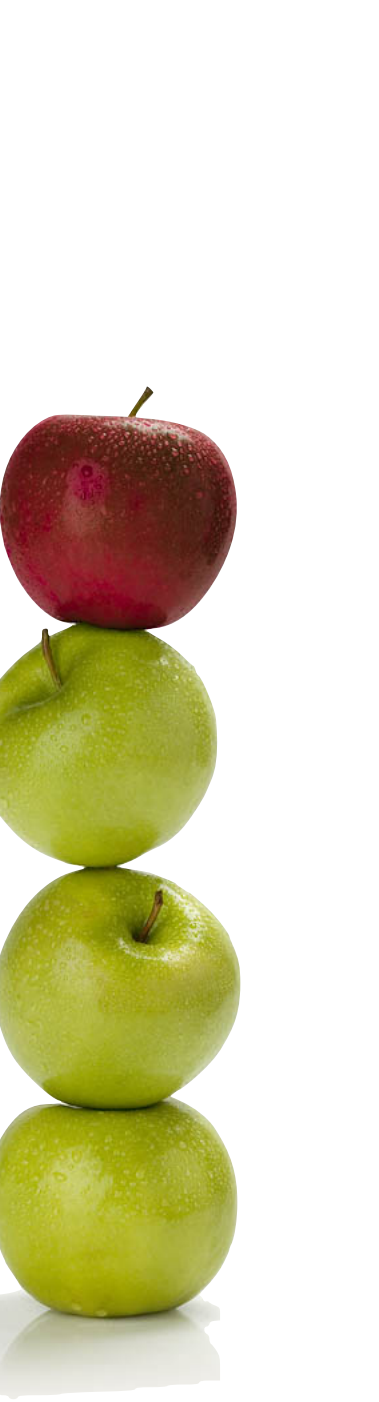

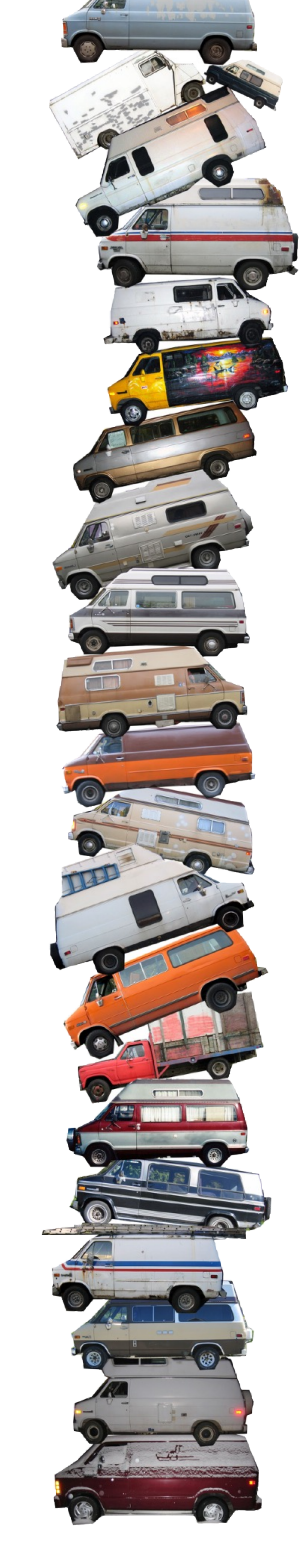

## Generic stack: linked-list implementation

```
public class LinkedStackOfStrings 
{
    private Node first = null; 
    private class Node 
\overline{\mathcal{A}} String item;
        Node next;
    } 
    public boolean isEmpty() 
   { return first == null; }
    public void push(String item) 
   \{ Node oldfirst = first;
      first = new Node(); first.item = item;
        first.next = oldfirst;
    } 
    public String pop() 
\overline{\mathcal{A}} String item = first.item;
       first = first.next;
        return item;
    }
}
```
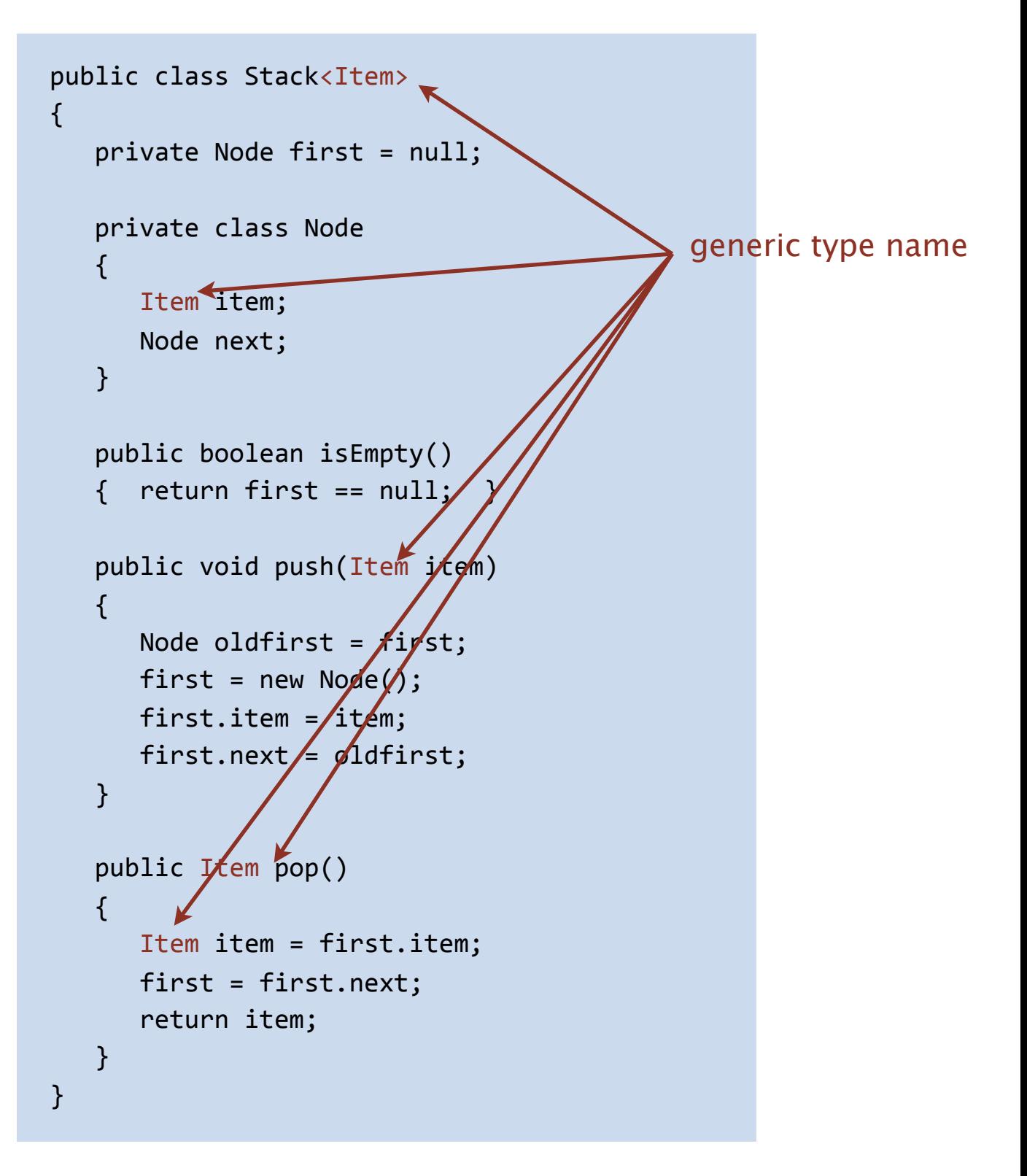

**stack of strings (linked list)**

**generic stack (linked list)**

```
public class FixedCapacityStackOfStrings
\{ private String[] s;
   private int n = 0;
    public ..StackOfStrings(int capacity)
   \{ s = new String[capacity]; \} public boolean isEmpty()
   { return n == 0; }
    public void push(String item)
   \{ S[n++] = item; \} public String pop()
   \{ return s[--n]; \}}
```
**stack of strings (fixed-length array)**

```
public class FixedCapacityStack<Item>
\{ private Item[] s;
   private int n = 0;
    public FixedCapacityStack(int capacity)
   \{ s = new Item[capacity]; \}public boolean isEmpty()
   { return n/ == 0; }
   public \psibid push(Item item)
   { s[n+1] = item; }
    public Item pop()
     r return s[--n]; }
```
**generic stack (fixed-length array) ?**

```
@#$*! generic array creation not allowed in Java
```
}

```
public class FixedCapacityStackOfStrings
{
    private String[] s;
   private int n = 0;
    public ..StackOfStrings(int capacity)
    s = new String[capacity]; }
    public boolean isEmpty()
     return n == 0; public void push(String item)
   \{ S[n++] = item; \} public String pop()
   \{ return s[-n]; }
}
```
**stack of strings (fixed-length array) generic stack (fixed-length array)**

```
public class FixedCapacityStack<Item>
\{ private Item[] s;
   private int n = 0;
    public FixedCapacityStack(int capacity) 
   \{ s = (Item[]) new Object[capacity]; \}public boolean isEmpty()
   { return n == 0; }
   public vpid push(Item item)
   \{ \text{ s[n+1]} = \text{item}; \}pubAic Item pop()
      return s[--n]; }
}
```

```
the ugly cast
```
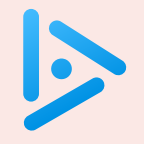

# **Which of the following is the correct way to declare and initialize an empty stack of integers?**

- A. Stack stack = new Stack<int>();
- **B.** Stack<int> stack = new Stack();
- **C.** Stack<int> stack = new Stack<int>();
- **D.** *None of the above.*

Q. What to do about primitive types?

#### Wrapper type.

- ・Each primitive type has a wrapper object type.
- ・Ex: Integer is wrapper type for int.

Autoboxing. Automatic cast from primitive type to wrapper type. Unboxing. Automatic cast from wrapper type to primitive type.

```
Stack<Integer> stack = new Stack<Integer>(); 
stack.push(17); \qquad // stack.push(Integer.valueOf(17));
int a = stack.pop(); // int a = stack.pop();
```
Bottom line. Client code can use generic stack for any type of data.

# **1.3 STACKS AND QUEUES**

# [Algorithms](http://algs4.cs.princeton.edu)

‣ *iterators* **see precept**

‣ *stacks*

‣ *queues*

‣ *generics*

‣ *applications*

‣ *resizing arrays*

ROBERT SEDGEWICK | KEVIN WAYNE

**<https://algs4.cs.princeton.edu>**

Design challenge. Support iteration over stack items by client, without revealing the internal representation of the stack.

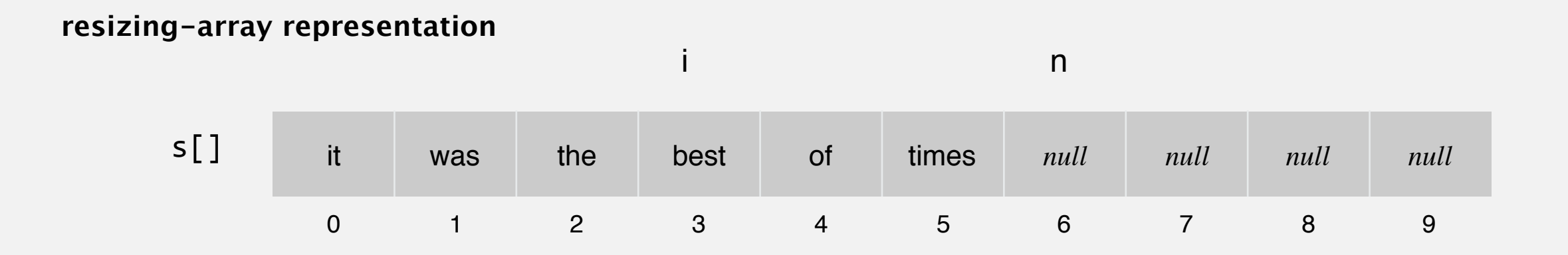

#### **linked-list representation**

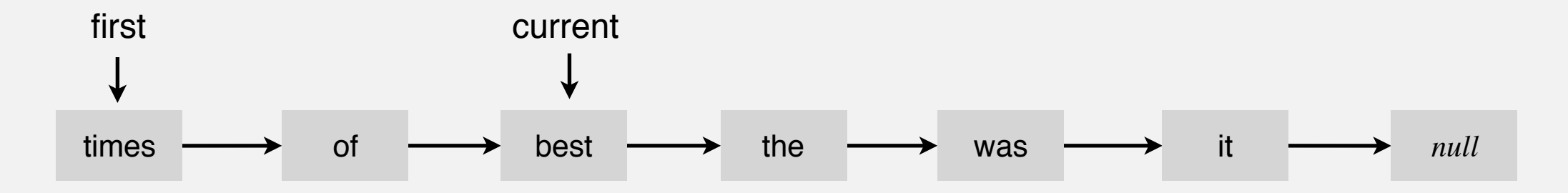

Java solution. Use a foreach loop.

# Foreach loop

Java provides elegant syntax for iteration over collections.

```
equivalent code (longhand)
                                              Stack<String> stack;
                                               ...
                                              Iterator<String> i = stack.iterator(); 
                                              while (i.hasNext()) 
                                              \{String s = i.next();
                                                   ... 
                                              }
"foreach" loop (shorthand)
 Stack<String> stack; 
 ... 
 for (String s : stack) 
       ...
```
To make user-defined collection support foreach loop:

- ・Data type must have a method named iterator().
- The iterator() method returns an object that has two core method.
	- the hasNext() methods returns false when there are no more items
	- the next() method returns the next item in the collection

### **Iterators**

To support foreach loops, Java provides two interfaces.

- ・ Iterator interface: next() and hasNext() methods.
- ・ Iterable interface: iterator() method that returns an Iterator.
- ・Both should be used with generics.

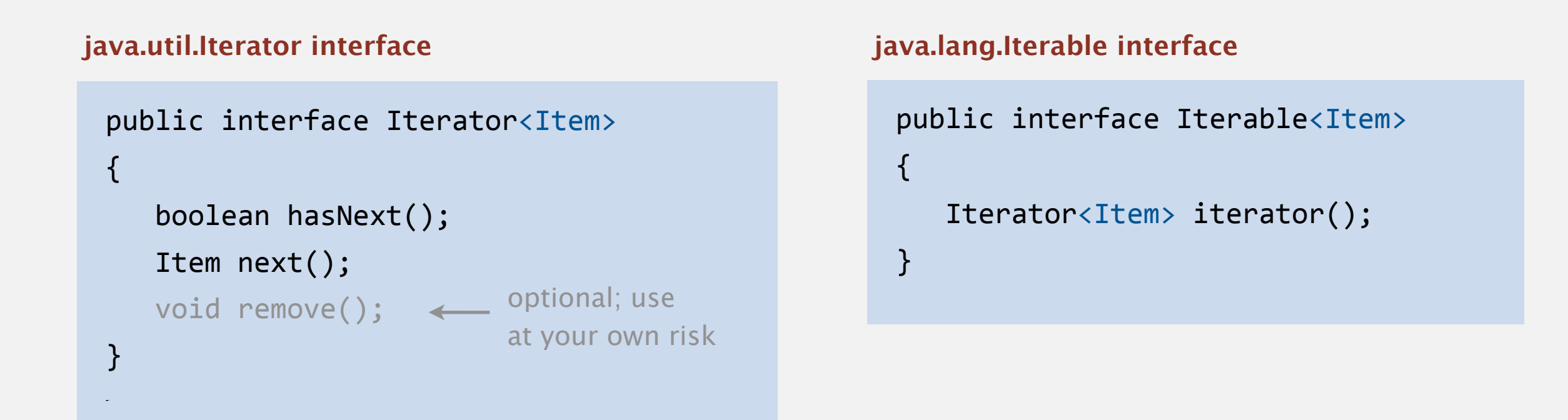

### Type safety.

- Implementation must use these interfaces to support foreach loop.
- ・Client program won't compile unless implementation do.

## Stack iterator: linked-list implementation

```
import java.util.Iterator; 
    public class Stack<Item> implements Iterable<Item>
    { 
          ... 
       public Iterator<Item> iterator() { return new ListIterator(); }
        private class ListIterator implements Iterator<Item> 
        { 
           private Node current = first; 
           public boolean hasNext() { return current != null; }
          public void remove() \{ /* not supported */ \} public Item next() 
    \{ Item item = current.item; 
              current = current.next;
               return item; 
            } 
        } 
    }
                                                           throw UnsupportedOperationException
                                                           throw NoSuchElementException 
                                                           if no more items in iteration
first current
times \longrightarrow of \longrightarrow best \longrightarrow the \longrightarrow was \longrightarrow it \longrightarrow null
```
## Stack iterator: array implementation

```
import java.util.Iterator; 
  public class Stack<Item> implements Iterable<Item>
  \{ ... 
     public Iterator<Item> iterator() 
     { return new ReverseArrayIterator(); } 
     private class ReverseArrayIterator implements Iterator<Item> 
     { 
       private int i = n;
       public boolean hasNext() { return i > 0; }
       public void remove() \{ /* not supported */ \}public Item next() \{ return s[--i]; \} } 
  }
s[]
                                                 n
         it was the best of times null null null null
         0 1 2 3 4 5 6 7 8 9
                            i
```
# **1.3 STACKS AND QUEUES**

# [Algorithms](http://algs4.cs.princeton.edu)

ROBERT SEDGEWICK | KEVIN WAYNE

**<https://algs4.cs.princeton.edu>**

‣ *applications*

‣ *stacks*

‣ *queues*

‣ *generics*

‣ *iterators*

‣ *resizing arrays*

# Stack applications

- ・Java virtual machine.
- ・Parsing in a compiler.
- ・Undo in a word processor.
- ・Back button in a Web browser.
- ・PostScript language for printers.
- ・Implementing function calls in a compiler.
- ・...

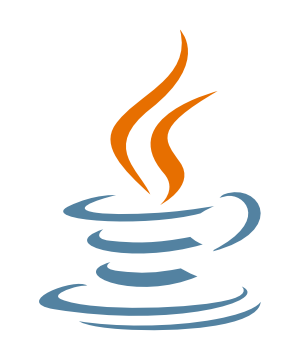

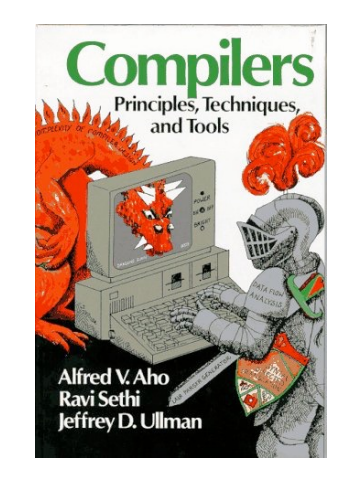

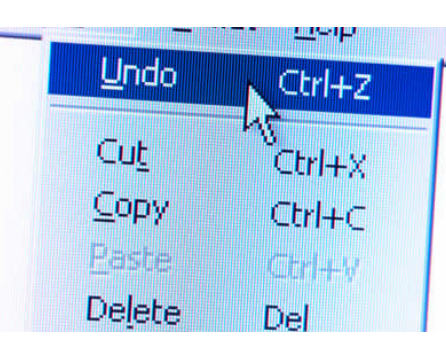

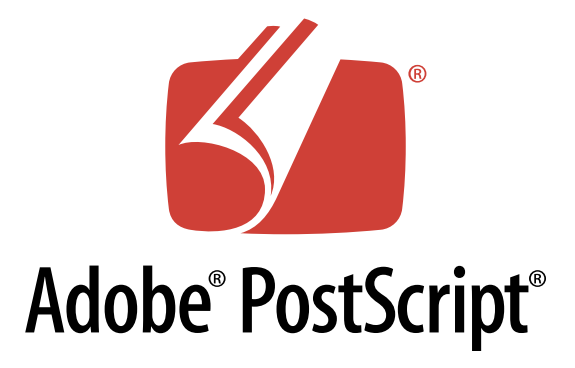

### Familiar applications.

- ・Spotify playlist.
- ・Data buffers (iPod, TiVo, sound card, streaming video, …).
- Asynchronous data transfer (file IO, pipes, sockets, ...).
- ・Dispensing requests on a shared resource (printer, processor, …).

## Simulations of the real world.

- ・Traffic analysis.
- ・Waiting times of customers at call center.
- Determining number of cashiers to have at a supermarket.

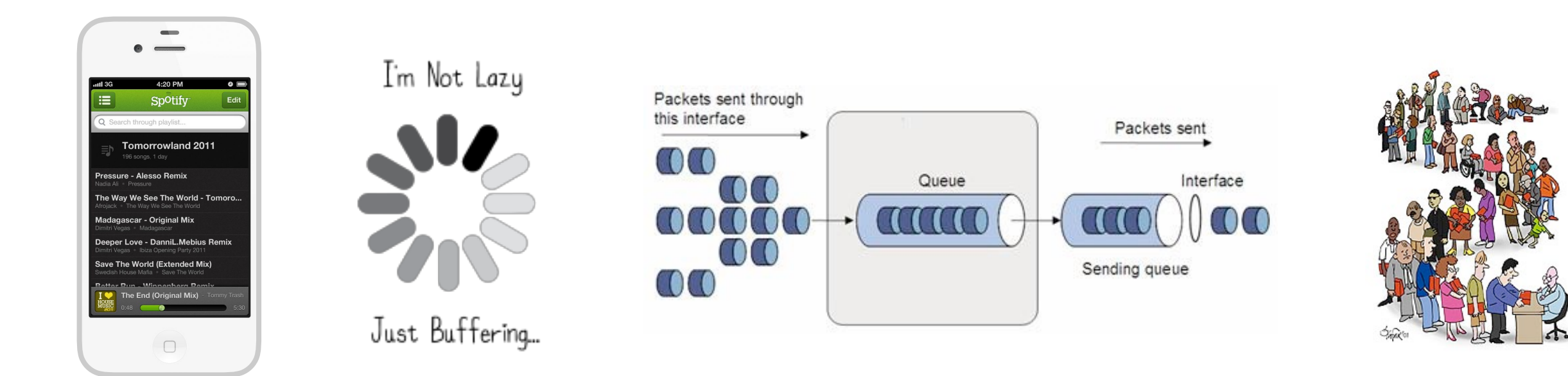

#### List interface. java.util.List is API for a sequence of items.

public interface List<Item> extends Iterable<Item>

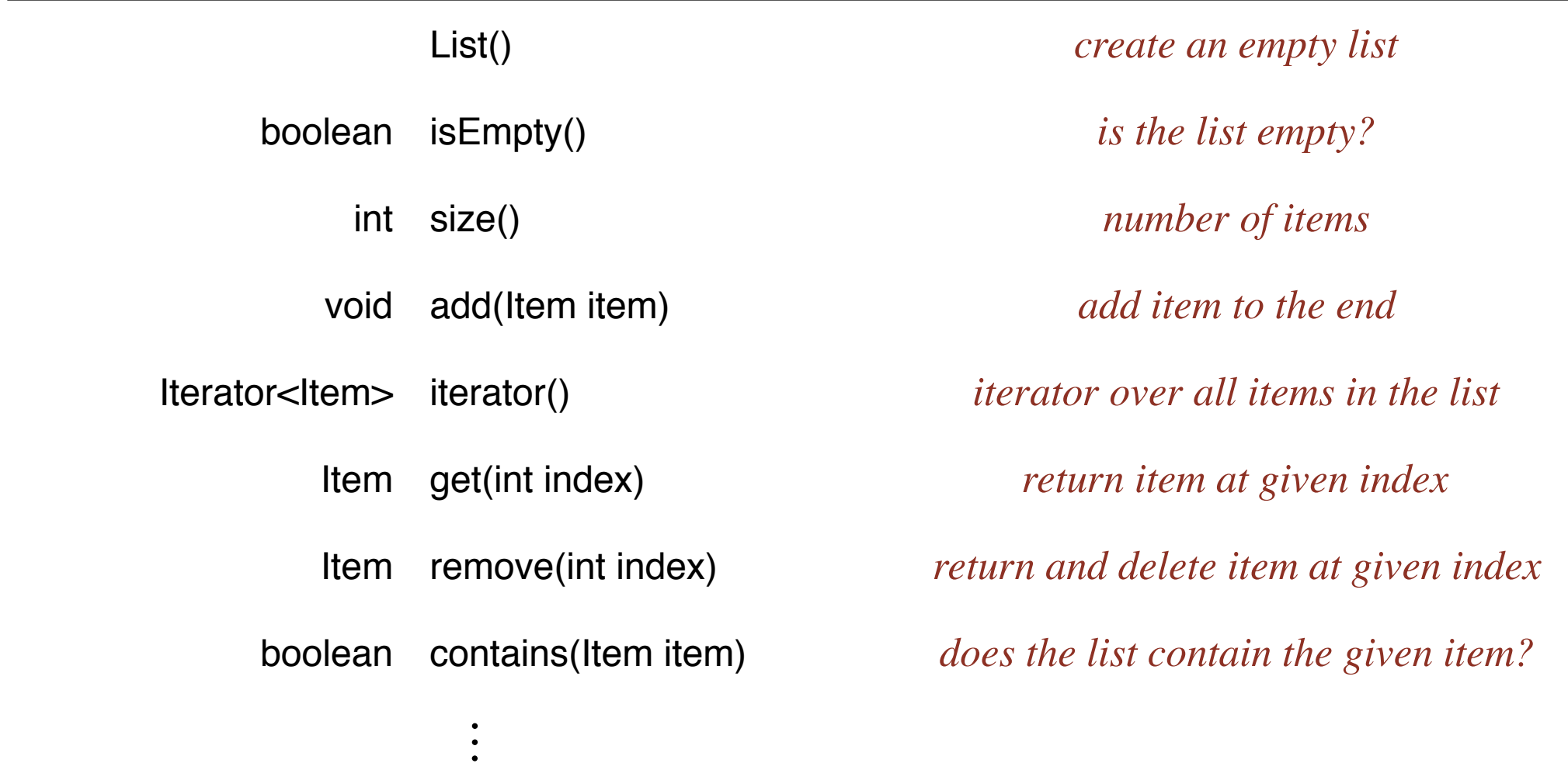

Implementations. java.util.ArrayList uses a resizing array;

java.util.LinkedList uses a doubly linked list.

Caveat: not all operations are efficient!

# Java collections library

#### java.util.Stack.

- ・Supports push(), pop(), and iteration.
- Inherits from java.util.Vector, which implements java.util.List interface.

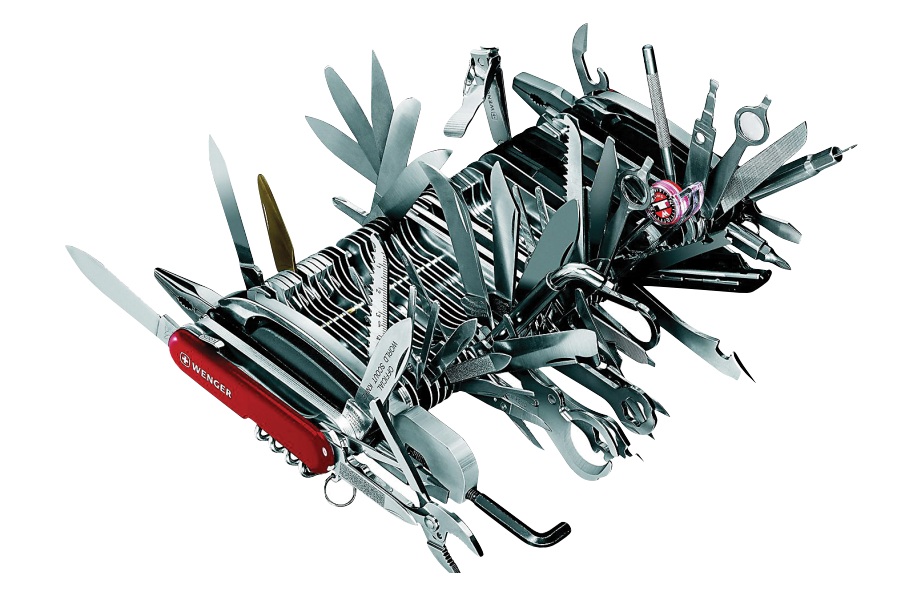

#### **Java 1.3 bug report (June 27, 2001)**

The iterator method on java.util.Stack iterates through a Stack from the bottom up. One

would think that it should iterate as if

it were popping off the top of the Stack.

#### **status (closed, will not fix)**

It was an incorrect design decision to have Stack extend Vector ("is-a" rather than "has-a"). We sympathize with the submitter

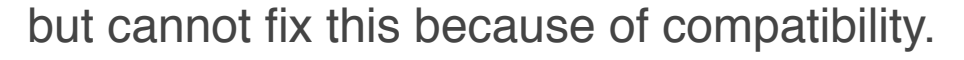

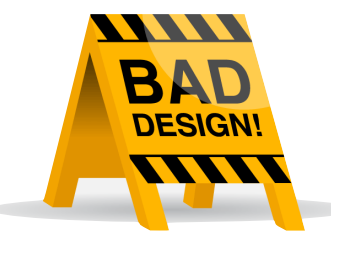

# Java collections library

#### java.util.Stack.

- ・Supports push(), pop(), and iteration.
- Inherits from java.util.Vector, which implements java.util.List interface.

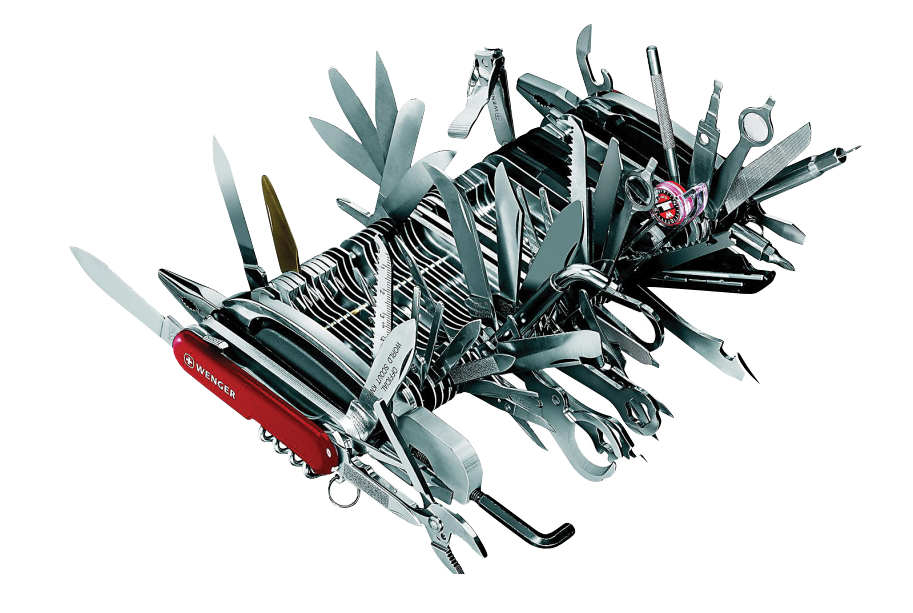

java.util.Queue. An interface, not an implementation of a queue.

Best practices. Use our Stack and Queue for stacks and queues; use java.util.ArrayList or java.util.LinkedList when appropriate.

```
% javac -Xlint:unchecked FixedCapacityStack.java 
FixedCapacityStack.java:26: warning: [unchecked] unchecked cast
         s = (Item[]) new Object[capacity]; 
\mathcal{L} required: Item[] 
   found: Object[] 
   where Item is a type-variable: 
     Item extends Object declared in class FixedCapacityStack 
1 warning
```
Q. Why does Java require a cast (or reflection)?

Short answer. Backward compatibility.

Long answer. Need to learn about type erasure and covariant arrays.

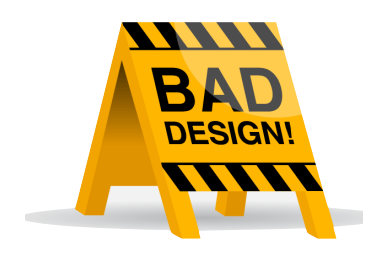